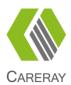

# X-ray Flat Panel Detectors CareView 750Cw/ CareView 750C Operation Manual

Before using this detector, be sure to review this manual, as well as the manuals of other devices in the system. Store the manual in an easily accessible location.

# **Revision History**

| Version | Date       | Description                                         |  |
|---------|------------|-----------------------------------------------------|--|
| A /O    | 2016.03.07 | Initial release                                     |  |
| A/0     | 2016.11.21 | Add the typical patient doses                       |  |
| A (d    | 2017.08.24 | Adjust the structure and update the description     |  |
| A/1     | 2018.7.19  | Update company name                                 |  |
| A/2     | 2019.5.9   | Update the chapter 11.5 EMC and EU information      |  |
| A/3     | 2019.10.18 | Update to add two power box CP- S304A and CP- S305A |  |
|         |            |                                                     |  |

## **Attention**

Copyright by CareRay Digital Medical Technology Co., Ltd. All rights reserved.

No part of this document may be reproduced, translated, or transmitted without the express written permission of CareRay Digital Medical Technology Co., Ltd.

CareRay reserves the right to change the specifications, configuration and appearance of the product without prior notice.

CareRay is not liable for errors or omissions contained in this manual or for any damages incurred in connection with furnishing or use of this manual.

This manual is intended to help Original Equipment Manufacturers (OEM) in the installation and its first operation. It also provides information for service and safety operation. The figures and data given in this manual can't be considered to be a contractual specification.

CareRay does not distribute the detector to the end-users but only to OEM or retrofitters who are responsible of the installation of the detector into the radiography system. The system manufacturer or retrofitter is also responsible of the validation of the detector performance for the foreseen application.

Please read this manual carefully before performing any installation or use of the detector. Consult CareRay for additional information.

## **General Safety Information**

Follow all safety protocol in this manual and all warnings printed on warning labels. Ignoring such protocol while handling the detector may result in accident or injury. Be sure to read and fully understand the manual before operating the detector to avoid any unnecessary damage or personal harmful.

**Caution:** Federal law restricts this product to sale by or on the order of a physician or a licensed practitioner.

**Warning:** Users are responsible for the use and maintenance of the product. The product must only be used by qualified personnel who are familiar with the operation of electrical equipment.

**Warning:** X-ray imaging, image processing, image acquisition, and data storage must be performed in accordance with the law of the country in which the product is used. The user is responsible for maintaining the privacy of image data.

**Warning:** This product may malfunction when exposed to electromagnetic waves. Keep away from the environments with strong magnetic fields.

**Warning:** This product must be connected to an appropriate power source recommended by CareRay to avoid unnecessary risks.

**Warning:** To avoid the risk of electric shock, this product must only be connected to supply mains with protective earth.

**Warning:** This product should only be used with the original power cords. Inspect power cords and connectors regularly. Cord and connector repairs should only be serviced by qualified personnel.

**Warning:** The SIP/SOPs (Signal input/output part) are to connect to certified IEC60601-1 and IEC 60950-1 equipment only.

**Warning:** In the event of any abnormal phenomenon such as smoke, fumes, strange sounds, an accident or malfunction; immediately turn off the power of each device, unplug the power cable from the AC outlet, and contact your dealer, distributor, or CareRay support. Further use may be dangerous.

**Warning:** Install the detector on a flat, stable surface. If the detector is installed vertically or tilted, the detector must be securely fastened in that position. It may cause injury if dropped.

**Warning:** Ensure that the built-in foldable handle is secured tightly when the detector is fixed into the bucky.

**Warning:** Do not hold the detector by hand during normal use.

**Warning:** No modification of this product is allowed.

**Warning:** Do not modify this product without authorization from the CareRay.

**Warning:** If this product is modified, appropriate inspection and testing must be conducted to ensure continued safety of the product.

**Warning:** Incorrect disposal of this product may adversely affect personal health and local environment. When disposing, be sure to follow disposal protocol in compliance with local laws and regulations.

#### **Battery and Charging Dock Safety Information**

Before using the battery and charging dock dedicated to CareRay wireless detector, read all applicable warnings and cautions. Not following these instructions could result in electrical shock, fire, explosion or other conditions which may cause death, injury or property damages.

**Warning:** Do not use other batteries that are not the dedicated battery for the detector.

**Warning:** Do not use other charging docks that are not the dedicated charging dock. Use of nonstandard charging dock may result in battery explosion or leak.

**Warning:** Do not operate the charging dock using any type of power supply other than the one indicated on the rating label.

**Warning:** This detector configures a plug-in battery. Do not modify or change the inner battery, otherwise the battery may damage or ignite.

**Warning:** The change of battery must be operated by a qualified engineer.

**Warning:** Use the dedicated charging dock. Otherwise, a battery explosion or a battery leak may occur, resulting in fire or electrical shock.

**Warning:** Stop using the battery immediately if it emits smoke, a strange smell, or otherwise behaves abnormally.

**Warning:** Do not expose the battery or charging dock to water or other liquids.

**Warning:** Do not attempt to use a battery that has deteriorated. Using a battery that has exceeded its life cycle may lead to overheating, fire or explosion.

**Warning:** Remove the battery from the detector if the detector is not likely to be used for an extended period of time.

**Warning:** Be sure to charge the battery periodically (once three month) if it is not used for an extended period of time. The battery cannot be charged if it has been over discharged.

#### **Pediatric Application**

**Caution:** Use of equipment and exposure settings designed for adults of average size can result in excessive radiation exposure for a smaller patient. Studies have shown that pediatric patients may be more radiosensitive than adults (i.e., the cancer risk per unit dose of ionizing radiation is higher). Unnecessary radiation exposure may be harmful to pediatric patients.

**Warning:** Each request should be reviewed by a pediatric radiologist prior to examination to ensure the correct study is performed.

**Warning:** The technologist should adjust the radiation dose for the patient's size accordingly when acquiring diagnostic images.

# **Table of Contents**

|   | Attention3       |                                            |     |  |  |  |
|---|------------------|--------------------------------------------|-----|--|--|--|
|   | Gener            | al Safety Informational Safety Information | .4  |  |  |  |
| 1 | Overv            | view                                       | . 8 |  |  |  |
|   | 1.1 Fea          | tures                                      | . 8 |  |  |  |
|   | 1.2 Inte         | nded Use8                                  |     |  |  |  |
|   | 1.3 Typ          | rical Patient Doses                        | . 8 |  |  |  |
|   |                  | nfiguration                                |     |  |  |  |
| 2 |                  | ct Description                             |     |  |  |  |
|   |                  | nponents                                   |     |  |  |  |
|   |                  | ector                                      |     |  |  |  |
|   |                  | ver Box                                    |     |  |  |  |
|   |                  | urging Dock                                |     |  |  |  |
| _ |                  | Polymer Battery                            |     |  |  |  |
| 3 | -                | m Integration                              |     |  |  |  |
|   | •                | tem Components                             |     |  |  |  |
|   | 3.1.1            | Typical Generator Specifications           |     |  |  |  |
|   | 3.1.2            | Detector Operation Conditions              |     |  |  |  |
|   | 3.1.3            | Workstation (Recommended)                  |     |  |  |  |
|   | 3.2 X-r<br>3.2.1 | ay Sync ModeExternal Sync Mode             |     |  |  |  |
|   | 3.2.1            | •                                          |     |  |  |  |
|   | 3.2.2            | Software Sync Mode                         |     |  |  |  |
|   | 3.2.3            | F <sup>2</sup> AED                         |     |  |  |  |
|   |                  | work Connection and Power Supply           |     |  |  |  |
|   | 3.3.1            | Wireless Connection Powered by Battery     |     |  |  |  |
|   | 3.3.2            | Wireless Connection Powered by Power Box   |     |  |  |  |
|   | 3.3.3            | Wired Connection                           |     |  |  |  |
| 4 |                  | lation                                     |     |  |  |  |
| • |                  | packing                                    |     |  |  |  |
|   |                  | dware Installation                         |     |  |  |  |
|   | 4.2.1            | CareView 750Cw                             |     |  |  |  |
|   | 4.2.2            | CareView 750C                              |     |  |  |  |
|   | 4.3 Net          | work Configuration                         | 32  |  |  |  |
| 5 |                  | ess Communication                          |     |  |  |  |
|   | 5.1 Arc          | hitecture                                  | 35  |  |  |  |
|   | 5.2 Spe          | cification                                 | 36  |  |  |  |
|   | 5.3 Init         | ial Setting                                | 36  |  |  |  |
|   | 5.4 Det          | ector Wireless Information                 | 37  |  |  |  |
|   | 5.5 Wir          | reless LAN Diagnostics                     | 39  |  |  |  |
|   | 5.6 Inte         | ended Use Environment                      | 40  |  |  |  |

| 6  | $\mathbf{A}$              | nnou  | ıncement                                                 | . 40 |
|----|---------------------------|-------|----------------------------------------------------------|------|
|    | 6.1                       | Basi  | c Notices                                                | . 40 |
|    | 6.                        | 1.1   | Use-method of Power Supply                               | . 40 |
|    | 6.                        | 1.2   | Network                                                  | . 40 |
|    | 6.                        | 1.3   | Electromagnetic Radiation                                | . 41 |
|    | 6.                        | 1.4   | Contraindication                                         | . 41 |
|    | 6.2                       | Part  | icular Notices                                           | . 41 |
|    | 6.                        | 2.1   | Personnel                                                | . 41 |
|    | 6.                        | 2.2   | X-ray Scope                                              | . 41 |
|    | 6.                        | 2.3   | Operation Conditions                                     | . 41 |
| 7  | M                         | [aint | enance                                                   | . 42 |
|    | 7.1                       | Insp  | ections                                                  | . 42 |
|    | 7.2                       | Mai   | ntenance                                                 | . 43 |
|    | 7.3                       | Clea  | ning                                                     | . 44 |
|    | 7.4                       | Eme   | ergency                                                  | . 44 |
|    | 7.5                       | Mai   | ntenance Note                                            | . 45 |
| 8  | St                        | orag  | ge and Transportation                                    | . 45 |
|    | 8.1                       | Stor  | age                                                      | . 45 |
|    | 8.2                       | Tran  | sportation                                               | . 45 |
| 9  | $\mathbf{S}_{\mathbf{I}}$ | pecif | ications                                                 | . 46 |
|    | 9.1                       | Dete  | ector                                                    | . 46 |
|    | 9.2                       | Pow   | er Box                                                   | . 47 |
|    | 9.3                       | Cha   | rging Dock                                               | . 48 |
|    | 9.4                       | Li-P  | olymer Battery                                           | . 49 |
| 1( | <b>D</b>                  | ispos | sal                                                      | . 50 |
| 11 | R                         | egula | atory Requirements                                       | . 50 |
|    | 11.1                      | Pı    | roduct Classification                                    | . 50 |
|    | 11.2                      | St    | tandards                                                 | . 51 |
|    | 11.3                      | S     | ymbols                                                   | . 51 |
|    | 11.4                      | F     | CC Rules                                                 | . 52 |
|    | 11.5                      | G     | uidance and Manufacturer's Declaration for EMC Directive | . 53 |
| 12 | 2 A                       | bbre  | viations                                                 | . 56 |

## 1 Overview

The CareView 750Cw/CareView 750C detector is a class of digital X-ray flat panel detector that has an imaging area of 244mm×307mm. The CareView 750Cw detector communicates with wireless and an optional wired communication feature (Giga-bit Ethernet communication mode via connecting the power box).

The detector functions by intercepting X-ray photons. Then the scintillator emits visible spectrum photons that illuminate an array of photo detectors (a-Si) that create electrical signals. The electrical signals are then digitally converted to display an image on the monitor.

The detector should be connected to a computer and X-ray generator to digitize X-ray images and transfer radiography diagnostics.

#### 1.1 Features

- Supports wireless communication (IEEE 802.11a/b/g/n) and double frequency (2.4GHz/5GHz) for CareView 750Cw.
- ➤ 10"x12" cassette-size detector easily fits into standard bucky tray cabinets to upgrade old systems, while also fitting many general radiography imaging systems.
- > Designed for portability and stability on uneven terrain with its lightweight design, simple wiring, rubber-insulated frame, and high-strength aluminum-alloy case.
- ➤ No not need to be connected to generator due to patented Full-Field Automatic Exposure Detection (F²AED) Technology.
- ➤ High capacity battery and low-power operation ensure hundreds of X-ray shots in a single-charge.

#### 1.2 Intended Use

The CareView 750Cw/CareView 750C detector is indicated for digital imaging solution designed for providing general radiographic diagnosis of human anatomy. It is intended to replace radiographic film/screen systems in all general-purpose diagnostic procedures. This product is not intended for mammography applications.

## 1.3 Typical Patient Doses

Typical patient dosage is shown in the table on the following page. Results may vary in practical conditions.

Table 1 Typical patient doses

| Body part   | Average adult | (with Anti-scatter grid, 40 lp/cm 10:1) |     | SID(m) | Dose  |
|-------------|---------------|-----------------------------------------|-----|--------|-------|
|             | patient size  | kV                                      | mAs |        | (µGy) |
| Chest, PA   |               | 112                                     | 4   | 1.5    | 176   |
| L-spine, AP |               | 75                                      | 40  | 1      | 1770  |
| Pelvis, AP  | Height: 170cm | 65                                      | 32  | 1      | 910   |
| Hand, AP    | Weight: 65kg  | 50                                      | 2.5 | 1      | 38    |
| Knee, AP    |               | 65                                      | 5   | 1      | 150   |
| Foot, AP    |               | 50                                      | 2.5 | 1      | 38    |

#### Note:

- > PA: Postero-Anterior position; AP: Antero-Posterior position
- Dosage amount is typical for average-sized adult patients.

## 1.4 Configuration

CareView 750Cw detector supports both wired and wireless configurations, while CareView 750C detector only supports wired configuration, as illustrated below.

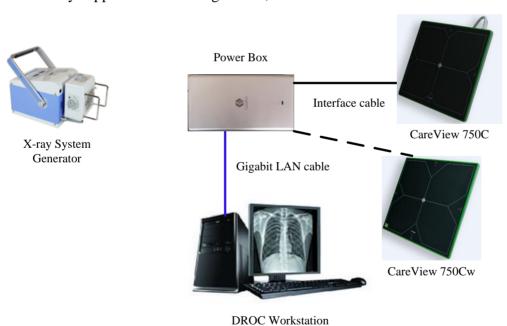

Figure 1 Wired configuration

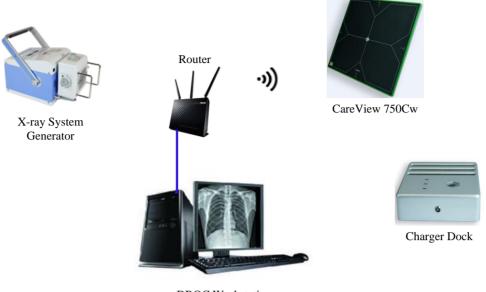

DROC Workstation

Figure 2 Wireless configuration

# 2 Product Description

# 2.1 Components

The product consists of a detector, Li-Polymer battery, power box, charging dock, software and accessories.

Table 2 Components

|                    | Tuote 2 Components                      |
|--------------------|-----------------------------------------|
| Item               | Description                             |
| Detector           | Model: CareView 750Cw                   |
| Li-Polymer battery | M. J.J. AICD/02/2/102                   |
| (not connected)    | Model: 4ICP/83/3/103                    |
| Power box          | Model: CP-S303A or CP-S304A or CP-S305A |
| Charging dock      | Model: CBC-ICP3B                        |
|                    | AC Power cable (1.8m)                   |
| Cables             | Interface cable (7m)                    |
| Cables             | Gigabit LAN cable (7m)                  |
|                    | 24V DC power cable (3m)                 |
| CD, Program dongle | Software                                |
| CD, Flogram dongle | Operation manual                        |
|                    | Certification                           |
| Others             | Warranty card                           |
|                    | Packing list                            |

| Item               | Description                             |
|--------------------|-----------------------------------------|
| Detector           | Model: CareView 750C                    |
| Power box          | Model: CP-S303A or CP-S304A or CP-S305A |
|                    | AC Power cable (1.8m)                   |
| Cables             | Interface cable (5.68m)                 |
| Cables             | Gigabit LAN cable (20m)                 |
|                    | Synchronization cable (13m)             |
| CD Ducamam danala  | Software                                |
| CD, Program dongle | Operation manual                        |
|                    | M4 bolts (6pcs)                         |
| Others             | Certification                           |
| Others             | Warranty card                           |
|                    | Packing list                            |

**Note:** The AC power cable must adhere to local regulations of the country where the product is used. Otherwise, a UL-approved power cable must be used.

## 2.2 Detector

The main task of the detector is to capture radiography images, which in turn will be transmitted to the DROC (Digital Radiography Operator Console) workstation through wired or wireless connection.

An overview of CareView 750Cw detector is shown in figure below and on the following page.

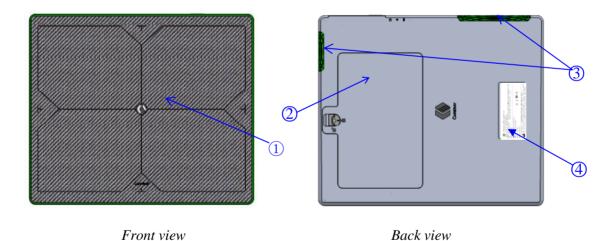

Page 11 of 57

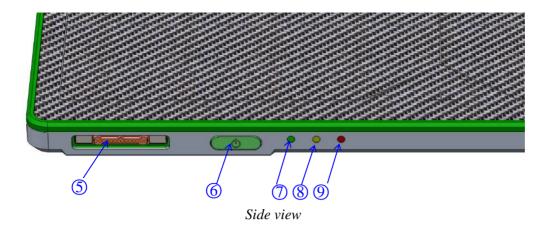

Figure 3 Detector
Table 3 Description of detector

| No.        | Name               | Description                                                            |
|------------|--------------------|------------------------------------------------------------------------|
| (1)        | Carbon fiber plate | Low density, low X-ray absorption and high intensity protection layer  |
| 2          | Battery            | Supply electrical power to the detector while communicating wirelessly |
| 3          | Wifi antenna       | Transmits data with wireless communications                            |
| 4          | Detector label     | Display the information of detector                                    |
| (5)        | I/O interface      | Allows the detector to communicate with power box via interface cable  |
| 6          | Power button       | Press to power on or off the detector                                  |
|            | Power LED          | ON: Indicates power on status. (Green)                                 |
| $\bigcirc$ | (h)                | OFF: Indicates power off status.                                       |
| 8          | Network LED        | Blinking: 802.11 wifi mode (Blue)                                      |
|            | ि                  | OFF: 802.3 cable mode                                                  |
|            |                    | ON: Battery charging (Orange)                                          |
|            | Charging LED       | ON: Charged complete (Green)                                           |
| 9          |                    | Blinking: Battery discharging, but electricity isn't enough (Orange)   |
|            |                    | OFF: Battery discharging, but electricity is enough.                   |

The overview of CareView 750C detector is shown in the figure on the following page.

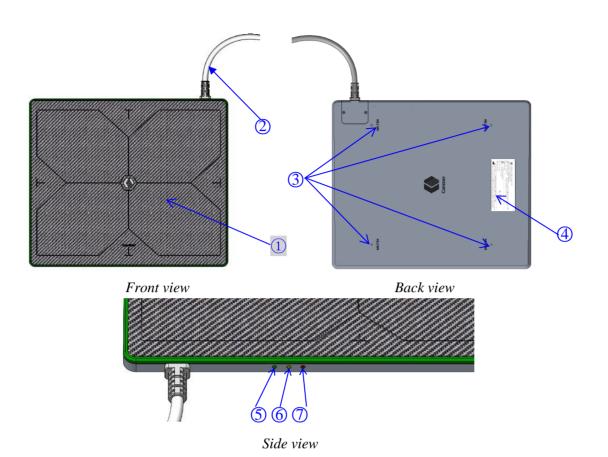

Figure 4 Detector

Table 4 Description of detector

| No.      | Name                  | Description                                                                                              |
|----------|-----------------------|----------------------------------------------------------------------------------------------------|
| 1        | Carbon fiber plate    | Low density, low X-ray absorption and high intensity protection layer                                    |
| 2        | Detector cable        | Connects to power box to communicate and supply power                                                    |
| 3        | Mounting holes        | Used for fixing the detector                                                                             |
| 4        | Detector label        | Display the information of detector                                                                      |
| <b>⑤</b> | Power LED (Green)     | Indicates power on/off status.  The LED will display a <b>green</b> light when the device is powered on. |
| 6        | Exposure LED (Yellow) | Indicates Exposure (X-ray on/off) status. The LED will display a <b>yellow</b> light during exposure.    |
| 7        | Error LED (Red)       | Indicates detector works status.  The LED will display a <b>red</b> light when a work error occurs.      |

## 2.3 Power Box

With wired connection, the power box provides the voltage a detector needs to operate properly. Additionally, the user can connect the power box to charging dock to charge the battery.

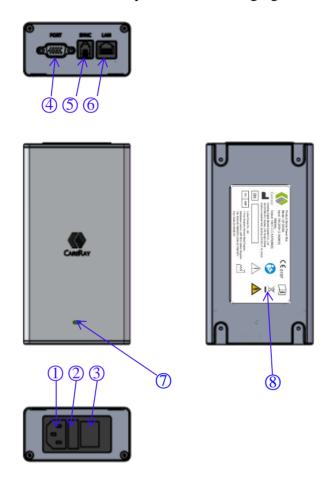

Figure 5 Power box
Table 5 Description of power box

| No. | Name           | Description                                                                  |
|-----|----------------|------------------------------------------------------------------------------|
| 1   | AC power inlet | Input, 100~240V, 50/60Hz                                                     |
| 2   | Fuse holder    | F2.5AL250V                                                                   |
| 3   | Power switch   | Turn on or off the power box                                                 |
| 4   | Port           | DC +24V output                                                               |
| (5) | Sync           | Provides connection to the X-ray generator                                   |
| 6   | LAN            | Provides Gigabit Ethernet communication between the workstation and detector |

| 7 | Power LED (DC 24V) | Indicates status of power supply operation and connection |
|---|--------------------|-----------------------------------------------------------|
| 8 | Power box label    | Displays the information of power box                     |

# 2.4 Charging Dock

Charging dock is connected with the power box to charge the battery. It can charge up to three batteries simultaneously.

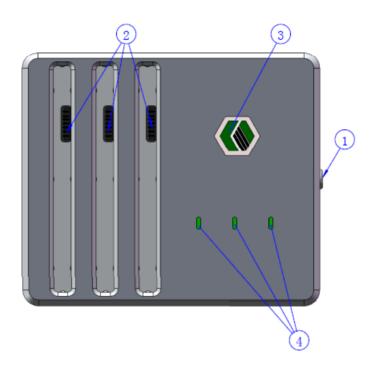

Figure 6 Charging dock
Table 6 Description of charging dock

| No. | Name                | Description                                                           |
|-----|---------------------|-----------------------------------------------------------------------|
| ①   | DC input            | Connects the power box to supply electrical power to the battery.     |
| 2   | Battery compartment | Insert the battery to charge.                                         |
| 3   | Power indicator     | Indicates the power on/off status. (Green: Power on)                  |
| 4   | Charging indicator  | Indicates the charging status. (Blue: Charging, Green: Fully Charged) |

## 2.5 Li-Polymer Battery

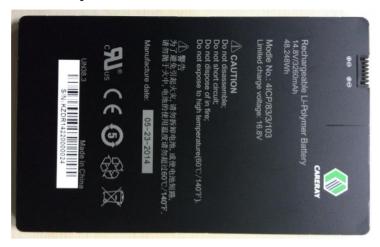

The battery supplies power to the detector while in wireless connection mode. When operating, only use the dedicated battery and charge it completely before use. To charge the battery, perform the steps below.

- 1 Connect one end of 24V DC power cable to the "PORT" of the power box, and the other end to the DC input port of the charging dock.
- 2 Connect the AC power cable with power box and power supply.
- 3 Insert the battery into the charging dock.
- 4 Open the power switch of the power box. And make sure the power LED of the power box and charging dock are green indicating the presence of direct current (DC) power.
- 5 Charging should begin automatically. Verify that the charge LED shows a blue light. Once the battery is completely charged, the charge LED should show a green light.
- 6 Once completely charged, gently pull the charged battery to remove it from the charging dock.

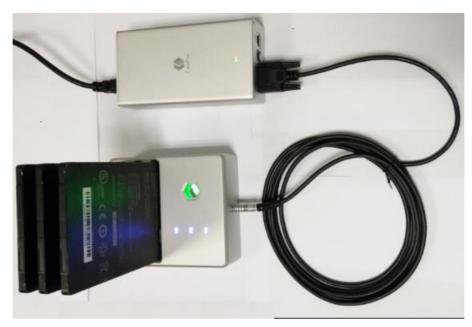

Figure 7 Battery charging

**Warning:** Remove the battery after the charge LED shows a green light. Prolonged charging after the battery is completely charged may result in overheating of the battery, causing the battery to explode or ignite.

**Note:** Batteries are typically completely charged after approximately 3.5 hours. Time to complete charge may vary depending on external temperature and remaining battery level.

When the battery is placed inside the detector and the detector is connected with the power box, the battery will be automatically charged with the charging LED showing orange light.

# 3 System Integration

## 3.1 System Components

A Digital Radiography (DR) system mainly contains three components.

- > X-ray generator, tube and subsidiary device
- > DROC image workstation and software
- CareView 750Cw/CareView 750C detector and subsidiary device

## 3.1.1 Typical Generator Specifications

- ➤ Energy range: 40~150kVp
- ➤ mA range: 10~1000mA (depending on the generator power)
- $\triangleright$  ms range: 10~6300ms to produce 0.1~1000mAs (depending on the generator power)

**Note:** To our best knowledge, the detector is compatible with X-ray generators that match the above specifications. If you have any questions or concerns regarding compatibility for other generators, please contact your distributor or CareRay support.

## 3.1.2 Detector Operation Conditions

#### > X-ray energy range

The detector operates at the following X-ray tube peak voltages:

X-ray tube peak voltages: Min = 40 kVp
 X-ray tube peak voltages: Typ = 70 kVp
 X-ray tube peak voltages: Max = 150 kVp

#### > X-ray exposure range

The detector operates within the linearity specifications up to an X-ray exposure value of 100μGy.

The detector operates within the degraded linearity specifications above  $100\mu Gy$  and up to an X-ray exposure value of  $130\mu Gy$ .

#### > X-ray source position

The angle between the X-ray central propagation axis and the normal axis of the front-end entrance plane taken at the centre point of the matrix should remain within the following range:

X-ray angle: Min = -45 deg
 X-ray angle: Typ = 0 deg
 X-ray angle: Max = +45 deg

The distance between the X-ray source focal spot and the front-end entrance plane (SID) should remain within the following range:

SID: Min = 100 cm
 SID: Typ = 135 cm
 SID: Max = 180 cm

#### > X-ray window duration

While the X-ray window duration can be functionally settled by the system over a wide range, image quality can be directly impacted by X-ray window duration (due to leakage, noise, or lag).

The full performance of the detector is guaranteed for the following X-ray window range:

X-ray window duration: Min = 10 ms (TBC)
 X-ray window duration: Typ = 500 ms (TBC)
 X-ray window duration: Max = 2500 ms (TBC)

## 3.1.3 Workstation (Recommended)

Table 7 Workstation

| Item             | Description                               |
|------------------|-------------------------------------------|
| Operating system | Windows XP/Win7/Win10                     |
| Processor        | Intel i5 or compatible with AMD processor |
| RAM              | >6GByte                                   |
| HDD              | >80GByte                                  |
| Network          | Dual 1000Mbit                             |

## 3.2 X-ray Sync Mode

Synchronous connection mode is the signal transfer mode between the X-ray generator, which sends the X-ray, and the detector, which receives the X-ray. The sync mode of CareRay's static detector contains external sync, software sync, manual sync and F<sup>2</sup>AED modes.

CareView 750Cw-supported typical sync mode contains software sync, manual sync and F<sup>2</sup>AED modes.

CareView 750C-supported typical sync mode contains external sync, software sync, manual sync and F<sup>2</sup>AED modes.

**Note**: The detector can't terminate x-ray exposure via communication with the generator.

## 3.2.1 External Sync Mode

The detector and X-ray generator communicates through synchronization cable to deliver a synchronized exposure signal.

The sequence chart of external sync mode for a complete cycle of image acquisition is shown in figure below.

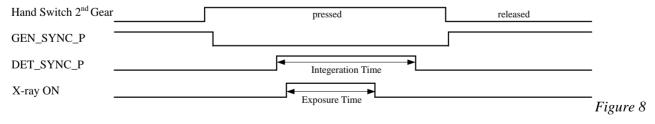

Sequence chart

A typical configuration for external sync mode of a DR system integrated with CareView 750C is shown in the figure on the following page.

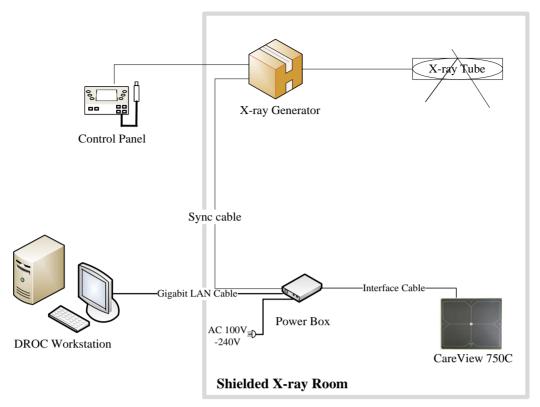

Figure 9 External sync mode

## 3.2.2 Software Sync Mode

The detector communicates with an X-ray generator via the DROC workstation via a wired or wireless network connection. Compared with the external sync mode, the software sync mode will cause a delayed response.

The sequence chart of software sync mode for a complete cycle of image acquisition is shown in figure below.

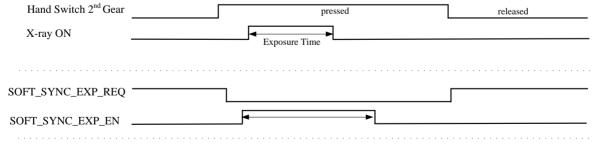

Figure 10 Sequence chart

A typical configuration for software sync mode of a DR system integrated with CareView 750Cw is shown in the figure on the following page.

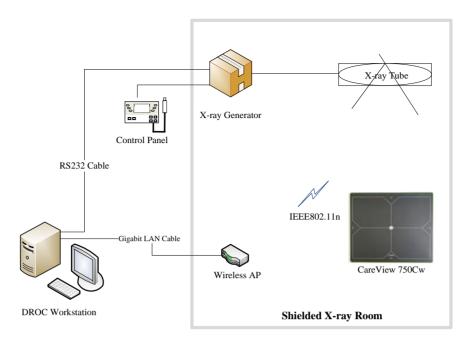

Figure 11 Software sync mode

A typical configuration for software sync mode of a DR system integrated with CareView 750C is shown in the figure below.

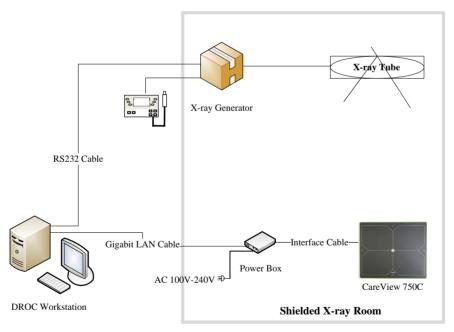

Figure 12 Software sync mode

## 3.2.3 Manual Sync Mode

There is no sync exposure signal interaction between the detector and an X-ray generator. Users should control exposure time manually according to exposure recommendations provided by acquisition software.

#### Note:

- 1) In manual sync mode, the image will be light and have an uneven shade acquired in the forbidding exposure time window.
- 2) If no goal image appears, first verify the exposure dose to see whether it is too low. Then check the tube's field of view to verify that it completely covers the plate.

The sequence chart of manual sync mode for a complete cycle of image acquisition is shown in figure below.

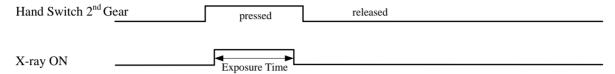

Figure 13 Sequence chart

A typical configuration for manual sync mode of a DR system integrated with the CareView 750Cw is shown in the figure below.

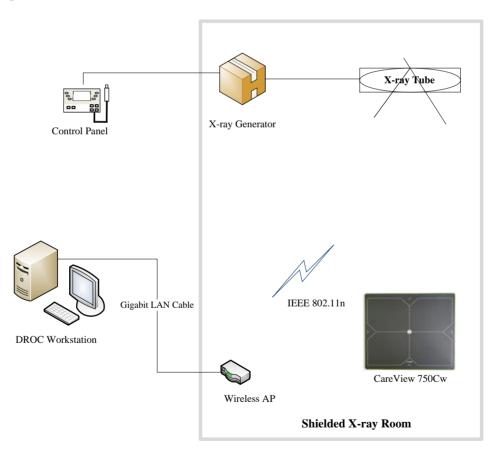

Figure 14 Manual sync mode

A typical configuration for manual sync mode of a DR system integrated with the CareView 750C is shown in the figure on the following page.

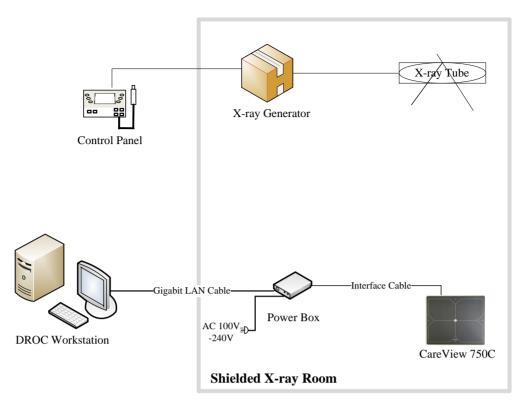

Figure 14 Manual sync mode

## 3.2.4 F<sup>2</sup>AED

There is no sync exposure signal interaction between the detector and an X-ray generator. Users can begin exposure at any time once the device is ready.

The DR system in auto sync mode is configured exactly like the DR system in manual sync mode.

**Note:** If no goal image appears, first verify the exposure dose to see whether it is too low. Then, check the tube's field of view to verify that it completely covers the plate.

## 3.3 Network Connection and Power Supply

CareView 750Cw and the DR station communicate either wirelessly via a wifi protocol or via a physical link by using a backup cable.

## 3.3.1 Wireless Connection Powered by Battery

The figure on the following page illustrates the recommended network connection setup. It can be applied in mobile DR, RAD DR, or refined DR systems.

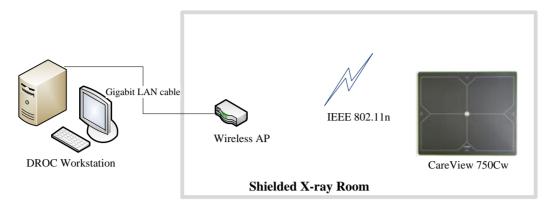

Figure 15 Wireless connection powered by battery

**Note:** If the X-ray generator is installed in a shielded X-ray room, it is recommended that the wireless AP is also placed in it. The shielded X-ray room may be shielding the wireless signal. A DROC station that connects with the wireless AP through a CAT-6 network cable will ensure a stable wireless network connection.

## 3.3.2 Wireless Connection Powered by Power Box

The second method is the same as the first connection mode except for the power mode. In this mode, the detector is powered by power box. If the battery is placed in the detector, it will be charged.

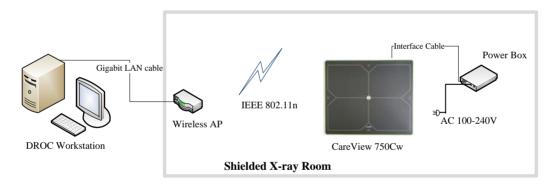

Figure 16 Wireless connection using wireless AP (Powered by power box)

#### 3.3.3 Wired Connection

When the detector is powered by the power box, connect the CareView 750Cw/CareView 750C with power box via the interface cable. Then, connect the power box with the DROC workstation directly via a Cat5e/Cat6 network cable. See the figure on the following page for more details.

**Note:** When detector is powered by power box, it must be installed in the bucky.

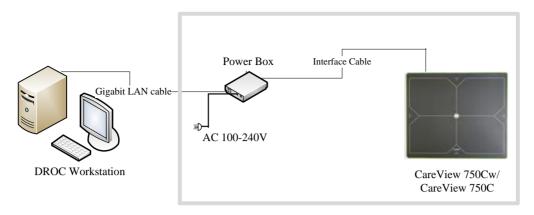

Figure 17 Wired connection (Powered by power box)

# 4 Installation

Installation of this product should be made by licensed and authorized personnel. If you encounter any problems during normal operation or daily inspections, consult your sales representative or distributor.

## 4.1 Unpacking

Make sure that there is no damage on the sealing tape or on the package box before opening the package. After opening the package box, please double-check that everything on the package list can be found inside the package box.

Table 8 Contents of CareView 750Cw

| Detector          | Li-Polymer battery                                                                                                    | Power box            |  |
|-------------------|----------------------------------------------------------------------------------------------------|----------------------|--|
|                   | The state of the state of the s | Countro              |  |
| Charging dock     | AC power cable                                                                                                    | Interface cable      |  |
|                   |                                                                                                    |                      |  |
| Gigabit LAN cable | 24V DC power cable                                                                                                    | CD or Program dongle |  |

Page 25 of 57

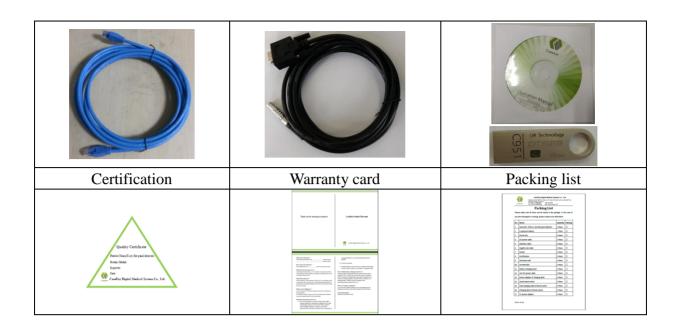

Table 9 Contents of CareView 750C

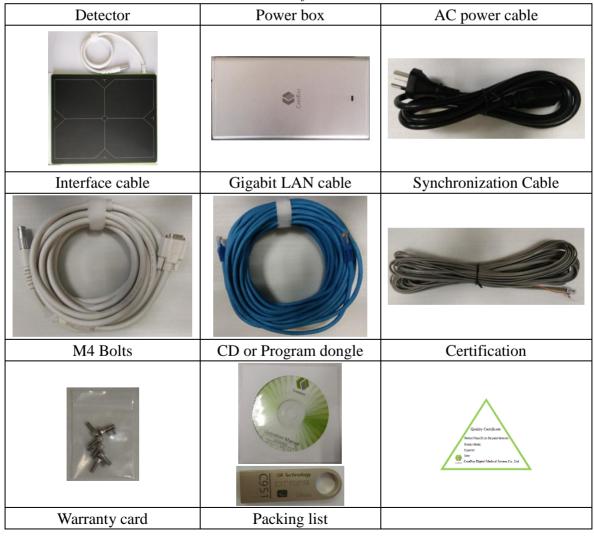

Page 26 of 57

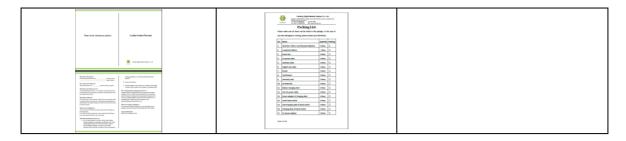

## 4.2 Hardware Installation

#### **4.2.1 CareView 750Cw**

1 Place a fully charged battery inside the detector

First, open the cover plate of the battery compartment on the back of the detector. Then, slide the battery into the battery compartment of the detector. Verify that the claws on the battery are aligned with the grooves on the battery compartment. Then, place the cover of battery onto the plate and securely fasten the screws in place.

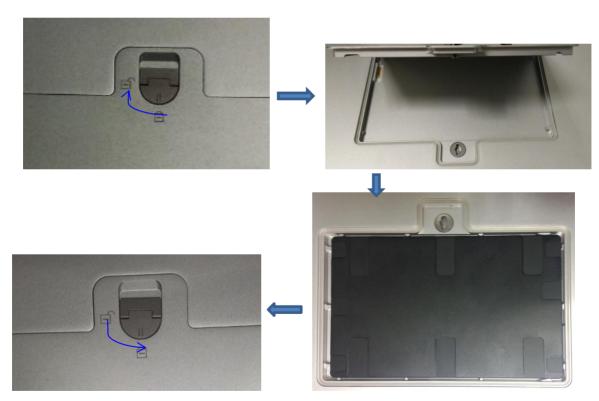

Figure 18 Place the battery

2 Press the power button of the detector for approximately 3 seconds to turn on the detector. Make sure the 'Power LED' displays a green light.

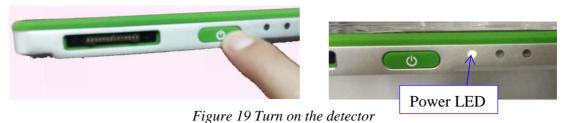

Connect one end of the LAN cable to the wireless AP and power it on. Connect the other end to

the LAN card connector of the workstation assigned for the data transfer.

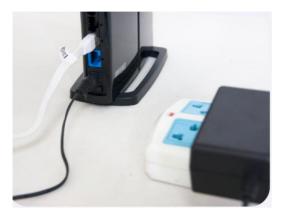

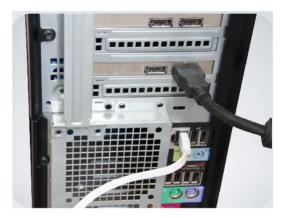

Figure 20 Connection wireless AP and workstation

When the detector and wireless AP are connected, the blue network LED light will blink, as shown in the figure below.

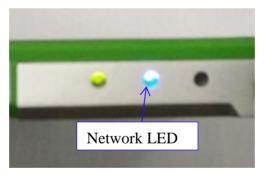

Figure 21 Network LED

When you have finished using the detector, press and hold the power button of the detector for 3 seconds to turn off the detector. Remove the battery from the detector if the detector will not be used in the near future. This is to prevent over-discharge of the battery, which may result in a shortened battery life.

## **4.2.2 CareView 750C**

1 Review the figure below for the position of the four mounting holes on the back of the detector case.

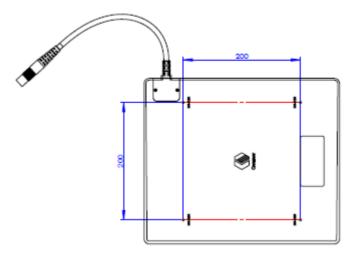

Figure 22 Mounting Holes

- 2 Install the detector into the bucky. Make sure all the mounting bolts are screwed properly and firmly.
- 3 Connect the detector to the power box.
  - ➤ Connect one end of the interface cable with detector cable and verify that the red marks are aligned.
  - ➤ Plug the other end of the interface cable into the 'PORT' on the power box and tighten the mounting screws.

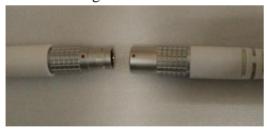

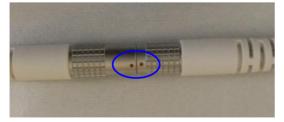

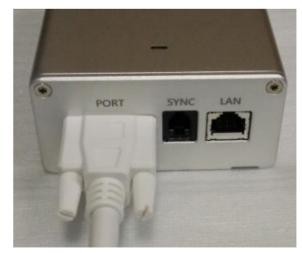

Figure 23

4 Connect the LAN cable into the power box and computer.

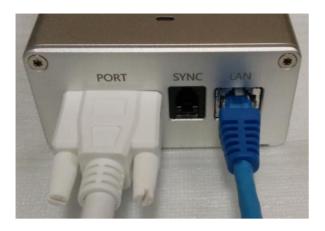

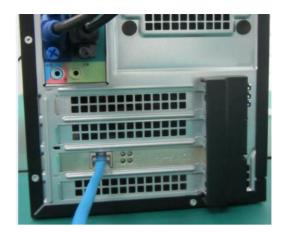

Figure 24

5 Connect the AC power cable with the power box and plug the power cable in the AC outlet.

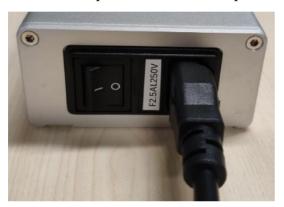

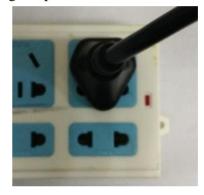

Figure 25

6 Verify that the other connections are correct and safely secured. Then, switch on the power supply to test electrical conductivity. Verify that the indicator lights of the power box and detector are functioning normally.

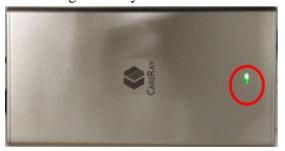

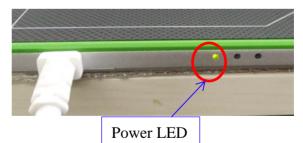

Figure 26

- 7 Connect the synchronization cable between the power box and the X-ray generator if CareView 750C works in external sync mode
  - ➤ One end of the sync cable is the 4pin RJ-11 connector; connect it with the "SYNC" port of power box.

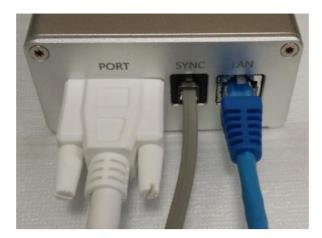

Figure 27

➤ The other end has three lines: yellow, red and black. Connect them to the corresponding interfaces of the X-ray generator.

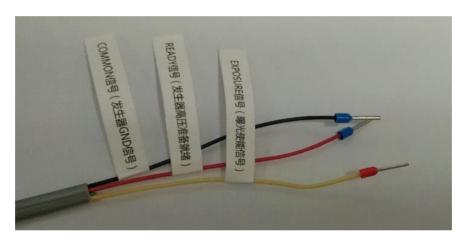

Figure 28 Sync cable Table 10 Pins description

| Colon  | Sync               | D: 1-6::4:      | Daniel Maria                                                                                              | Signal level     |                    |
|--------|--------------------|-----------------|----------------------------------------------------------------------------------------------------|------------------|--------------------|
| Color  | terminal           | Pins definition | Description                                                                                               | Low              | High               |
| Yellow | Exposure<br>Signal | DET_SYNC_P      | Output signal sent to the generator from the detector to trigger X-ray exposure                           | 0V               | +12V<br>(External) |
| Red    | Ready Signal       | GEN_SYNC_P      | Input signal sent from the generator to signal to the detector that the generator is ready to fire X-ray. | 0V               | +12V<br>(External) |
| Black  | Common<br>Signal   | GND             | Common ground (connects to both the generator and the detector)                                           | 0V<br>(External) |                    |

The connection diagram between the detector and the X-ray generator is shown in the figure below.

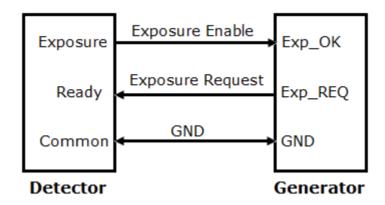

Figure 29 Connection diagram between detector and X-ray generator

## 4.3 Network Configuration

Set up the IP address (192.168.68.100) of image workstation prior to the use. The network setup process is shown below.

**Note:** The default operation system of the image workstation is Windows7. These instructions should also apply for other contemporary windows operating systems (Windows XP/Win10).

1 Open the "Network and Sharing Center".

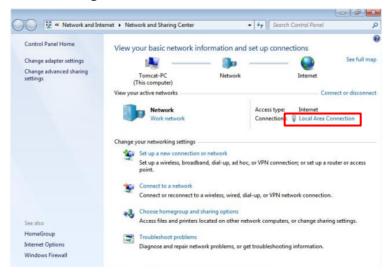

Figure 30 Select "Local Area Connection"

2 Open the "Local Area Connection";

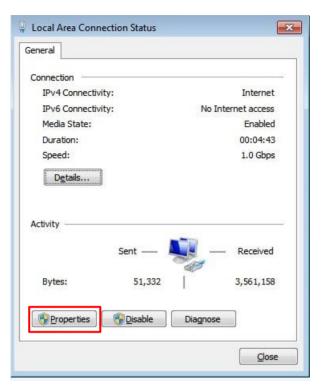

Figure 31 Select "Properties"

3 Check the "properties" of the Local Area Connection Status.

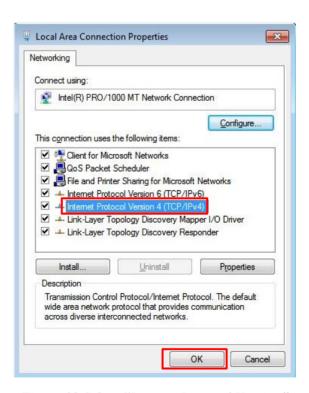

Figure 32 Select "Internet Protocol Version"

4 Choose "Internet Protocol Version 4 (TCP/IPv4)" and click "OK" button. Setup the IP address as shown below and click the "OK" button to close the dialog box.

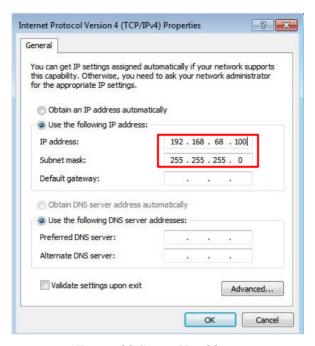

Figure 33 Set up IP address

5 Verify that the network connection of workstation is 1.0Gbps.

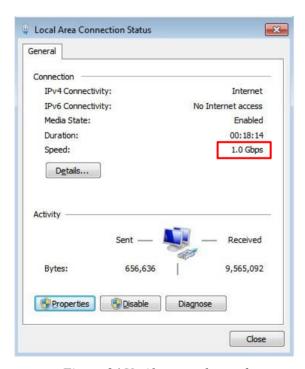

Figure 34 Verify network speed

#### 6 Network testing

Launch the Commend Prompt. Type and execute "ping 192.168.68.10" to check the network Page 34 of 57

RD-OI-20 A/3

connection with the wireless AP;

> Type and execute "ping 192.168.68.1" to check the network connection with the detector.

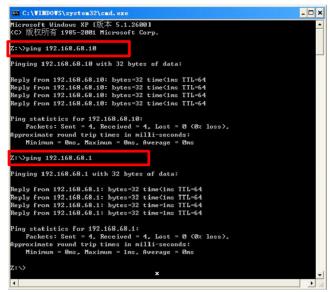

Figure 35 Network testing

# **5** Wireless Communication

The CareView 750Cw includes two internal wifi antennas. The system's design should guarantee that the antenna is not electromagnetically shielded when the detector is placed inside a bucky.

## 5.1 Architecture

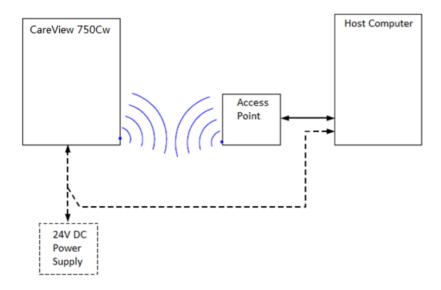

Figure 36 Architecture with wifi connection

# **5.2** Specification

Table 11 Wireless specification

| Item              | Description                                               |  |
|-------------------|-----------------------------------------------------------|--|
|                   | IEEE802.11 a/b/g/n                                        |  |
| Wireless standard | b/g/n for 2.4 GHz band                                    |  |
|                   | a/n for 5GHz band                                         |  |
|                   | For 2.4GHz Band                                           |  |
| Frequency range   | 802.11b/g/n(20MHz):2412~2472MHz                           |  |
|                   | 802.11n(40MHz):2422~2462MHz                               |  |
|                   | For 5.0GHz Band                                           |  |
|                   | 802.11a/n(20MHz):5180~5220MHz, 5260~5320MHz,5500~5700MHz; |  |
|                   | 802.11n(40MHz):5190~5310MHz, 5510~5670MHz                 |  |
|                   | 2.4GHz:                                                   |  |
|                   | 13 for 802.11b/g, 802.11n (HT20)                          |  |
| Channel number    | 9 for 802.11n (HT40)                                      |  |
| Chamer number     | 5GHz:                                                     |  |
|                   | 19 for 802.11a, 802.11n (HT20)                            |  |
|                   | 9 for 802.11n (HT40)                                      |  |
| Date rate         | 802.11b: Max. 11Mbps                                      |  |
|                   | 802.11a/g: Max. 54Mbps                                    |  |
|                   | 802.11n: Max. 300Mbps (MIMO 2X2)                          |  |
| Madulation        | 802.11b: DSSS                                             |  |
| Modulation        | 802.11a/g/n: OFDM                                         |  |
| Output power      | wer Max. 17dBm                                            |  |
| Security          | 64/128-bits WEP, WPA, WPA2, 802.1x                        |  |
| Antenna           | Two dual band antennas (Detector: internal)               |  |
| Antenna gain      | 3dBi                                                      |  |

# 5.3 Initial Setting

Table 12 Detector initial settings

| Item          | Description                       |
|---------------|-----------------------------------|
| IP address    | 192.168.68.1                      |
| Subnet mask   | 255.255.255.0                     |
| Country code  | CN                                |
| ESSID         | 750Cwxxxx-5G                      |
|               | (xxxx stands for four-bit number) |
| Network type  | Infrastructure                    |
| Wireless mode | 11(N only with 5GHz band)         |
| Bandwidth     | 40MHz                             |
| Channel       | 149                               |

| Auth mode        | WPA2PSK    |
|------------------|------------|
| Encrypt type     | AES        |
| WPAPSK(Password) | abcdefghij |

### Note:

- 1) The value of ESSID/ WPAPSK of the detector and the wireless AP should be the same. Avoid overlapping with other systems to prevent confusion.
- 2) The wifi band and channel should comply with the local regulations. In several cases, wifi quality is better in the 5GHz band compared to the 2.4GHz band. If possible and allowed in the country of use, CareRay recommends using the 5GHz band.
- 3) Country of use must be declared if wifi is used.

## 5.4 Detector Wireless Information

If wireless AP is selected and configured by the user, the ESSID value of the detector and wireless AP should be the same. Take necessary precaution to avoid ID collision.

- 1 Set the IP of the DROC station to 192.168.68.100. see chapter "4.3 Network Configuration"
- 2 Connect the detector through LAN cable.

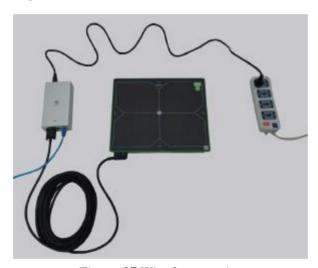

Figure 37 Wired connection

Open an IE browser and type the detector configuration page address: <a href="http://192.168.68.1/cgi-bin/index.cgi">http://192.168.68.1/cgi-bin/index.cgi</a>. Pressing the 'Enter' button pops up the following dialog box.

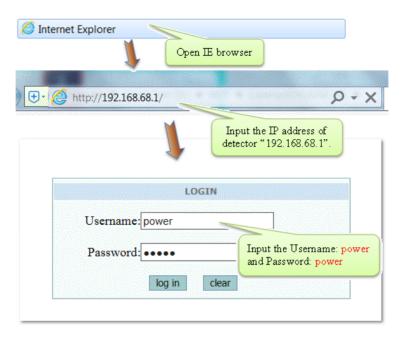

Figure 38 Enter the website

- 4 Login with Username: power and Password: power. Click the 'ADVANCED' tab, and then 'WiFi' icon.
- On this page you can see various wifi related settings. Configure wifi settings to suit your application. Click <save> and then reboot the detector.
- 6 After the detector boots up, disconnect the LAN cable.

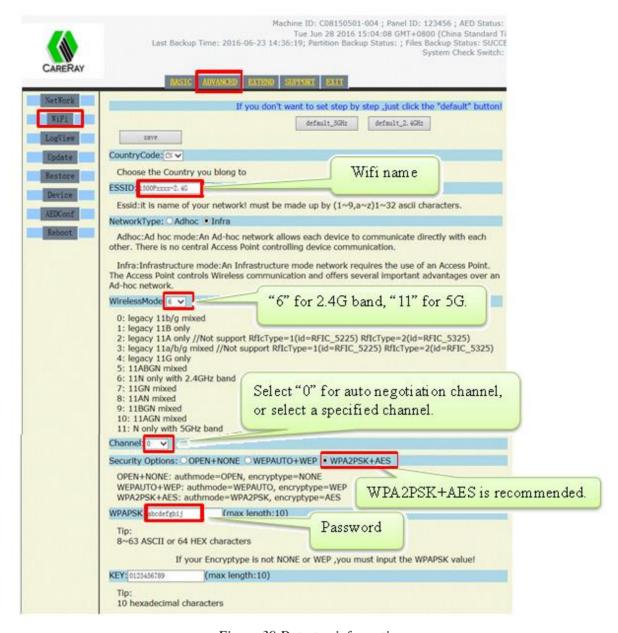

Figure 39 Detector information

7 Connect to the router, set the IP of Wireless AP to 192.168.68.10, and set up the wireless configuration. Make sure the "Wifi Name", "Band", "Channel", "Security Option" and "Password" are identical with those of detector.

# 5.5 Wireless LAN Diagnostics

Table 13 Wireless WLAN diagnostics

| Item      | Description                                                                         |
|-----------|-------------------------------------------------------------------------------------|
| Interface | • Interface cable: Displays a wired connection status through interface cable       |
| Interrace | <ul> <li>Wireless: Displays a wireless connection status</li> </ul>                 |
| Quality   | • The signal level of a wireless connection displays four levels (minimum signal at |
| Quanty    | 1 bar; maximum signal at 4 bars).                                                   |

• If a warning sign is displayed on the viewer when the signal level of the wireless connection displays 1 bar, check the user environment.

#### Note:

- (1) If an acquired image can't be transmitted because of wifi link failure, it may be possible to recover the image later.
- (2) In case of transmission failure, the last acquired image must be retrieved before any other action.
- (3) In case wifi communication is no longer available, a wired connection should be used to recover the last acquired image.

## 5.6 Intended Use Environment

Keep the detector as far as possible (at least 1-2m) from electronic devices that generate RF noise like microwaves, monitors, or electric motors.

Try to keep the antennas at least 15cm away from the wall or other objects. Wifi quality may also depend on access point position and antenna orientation.

# 6 Announcement

### **6.1** Basic Notices

Please read this operation manual carefully before using the detector in order to ensure safety and correct usage. Keep this manual for reference.

# **6.1.1** Use-method of Power Supply

First, connect the power box with the detector. Then, connect the AC power cable when powered on. Do not forcefully connect the AC power box when the detector is not well connected, as it may result in damage to the power interface port.

First, shut off the power switch, then disconnect the connector of the AC power cable when the device is completely powered off. Do not forcefully disconnect the interface cable between the power box and the detector, as it may short circuit, leading to damage to the battery or causing it to ignite.

## 6.1.2 Network

The network used between the DROC station and the detector should not be connected via public Ethernet, otherwise data transmission speed may be reduced and the network connection maybe rendered invalid or have safety issues.

**Note:** In case the network link is extended, the LAN cable must be file transfer protocol(FTP) or shielded twisted pair(STP) type, category 5 or above (5E or 6).

# **6.1.3 Electromagnetic Radiation**

This product may malfunction due to electromagnetic waves caused by portable personal telephones, transceivers, radio-controlled toys, etc. Be sure to keep the detector away from electromagnetic objects or fields which may affect detector operation.

The system should be connected to a grounded electrical outlet to reduce chance of electric shock. A three conductor AC power cable is included with this system to provide proper electrical grounding.

# **6.1.4 Contraindication**

Pregnant or lactating women should exercise caution when operating this product.

### **6.2** Particular Notices

### 6.2.1 Personnel

The device must be operated by a qualified engineer. Assembly, adjustments, examination, and maintenance should be conducted by trained staff.

# 6.2.2 X-ray Scope

The active matrix geometry of CareView 750Cw/CareView 750C is 244mm\*307mm as shown in the figure. Make sure the X-ray exposure area is within this scope.

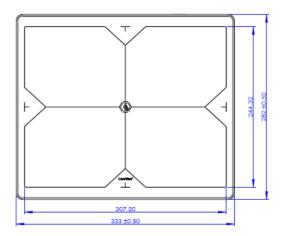

Figure 40 Active matrix geometry

# **6.2.3 Operation Conditions**

This product is recommended for use in the required operating conditions. Any issues in storage, transportation, and operation may reduce product performance, shorten the lifespan of the product, or result in irreparable damage.

Sudden temperature changes may cause condensation, leading to poorer image quality or cause the product to short circuit. Please refrain from use until operating temperature becomes mild and stable.

Product should not be used in the vicinity of water and dust, which may cause the product to short circuit or ignite.

# 7 Maintenance

The product must be maintained by a qualified engineer. For safety reasons, be sure to turn off the power and unplug the power cables of each device during maintenance procedures. Failure to do so may result in electric shock.

It is recommended that a record of the inspection be kept by making copies of the checklists in this section, or making a separate checklist.

# 7.1 Inspections

For safety reasons, please inspect the product before use. If any problem is found during the inspection, corresponding measures should be taken. If the problem can't be resolved, contact the distributor.

**Item** Period Method **Description** Remedy Contact your distributor or Check that cables are Daily or Visual Cables CareRay support if there are not damaged and cover Weekly inspection any problems. of cables is not torn. Check that the plugs and Daily or Visual Fully insert the cables and Connectors locks of connectors are Weekly inspection lock them. not loose. Check that the cover Contact your distributor or Daily or Visual Detector and parts are not CareRay support if there are Weekly inspection damaged and not loose. any problems. Contact your distributor or Daily or Test Check the exposure Test exposure CareRay support if there are Weekly exposure condition of the product any problems. Expose a phantom Check the general Contact your distributor or Monthly Performance performance of the CareRay support if there are object or a or Yearly resolution any problems. product chart

Table 14 Inspection items

We recommend the user uses a phantom with the following information (or equivalent):

Manufacturer: Supertech., Inc.

Item number: 07-646

Dimensions: 17" L $\times$ 14" W $\times$ 2.5" Thick (43cm $\times$ 36cm $\times$ 6 cm)

Page 42 of 57

## 7.2 Maintenance

If any parts need to be replaced, check the product specifications to make sure it is consistent with the specifications stated in the operation manual. For system performance and safety purposes, choose the OEM accessories.

## Replace Fuse

Two fuses are installed inside of the power box. In order to prevent electrical accidents (such as an overcurrent occurring in the AC input), stop using the power box immediately if the fuses break.

| Item Description |                 |  |
|------------------|-----------------|--|
| Model            | 023502.5        |  |
| Manufacturer     | Littelfuse Inc. |  |
| Amp rating       | 2.5A            |  |
| Voltage rating   | 250V            |  |

Table 15 Fuse specifications

**Note:** Turn off the power box and unplug it from the power socket before replacing fuses. Fuses should only be replaced by qualified engineers.

CareRay and, if necessary, users can replace fuses. To replace a fuse:

- 1. Locate the fuse holder with the symbol: F2.5AL250V. The fuse should be inside the fuse holder.
- 2. Remove the fuse from the fuse holder.
- 3. Using the fuse model and rating specified above, check the fuses and replace if necessary.
- 4. Place the fuse back into the fuse holder and reinstall securely in its receptacle.

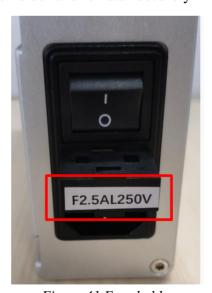

Figure 41 Fuse holder

### > Li-Polymer Battery

1) Do not attempt to disassemble, alter the battery.

- 2) Do not allow dirt or metal objects to contact the terminals. Otherwise, battery explosion or leakage of electrolyte may occur, resulting in fire, injury or pollution of surrounding area.
- 3) Do not use or store the battery in a location near heat sources, or in a place subject to direct sunlight, high temperature, high humidity, excessive dust, or mechanical shock. Otherwise, battery leakage, overheating or damage to the product may occur, resulting in electrical shock, injury or fire.
- 4) To avoid the risk of injury, do not touch the internal parts of the battery if it has been cracked or otherwise damaged.
- 5) Do not clean with substances containing organic solvents such as alcohol, benzene, thinner, or other chemicals. Otherwise, fire or electrical shock may result.
- 6) During the long-term storage process, the battery should be charged once3-month to assure the electric quantity more than 60% and the floating voltage more than 14.8V.
- 7) The battery is a consumable accessory. The battery may have expired if it discharges immediately after being fully charged. You should purchase an optional battery to replace an exhausted one.
- 8) Before discarding the battery, cover the terminals with adhesive tape or other insulators. Contact with other metal materials may cause fire or explosion.

### Calibration

Image quality will degrade due to X-ray exposure and component degradation. Therefore, the detector must be calibrated for initial use and every following three month interval.

# 7.3 Cleaning

### > External cleaning

Use a dry cloth to clean the surface of the product. Don't use strong detergents or organic solvents to clean the product. Detergents and organic solvents may damage the product and cause structural weakening. The product must be turned off during cleaning.

### Internal Cleaning

The CareView 750Cw/CareView 750C has a completely enclosed design which eliminates the need for internal cleaning.

**Note:** Do not use an abrasive brush, scraper, or acid/alkaline cleaner when cleaning the product.

# 7.4 Emergency

In the event of any of the below situations, immediately turn OFF the power of each device and unplug the power cable from the AC outlet. In case of an accident, guide the patient far away from the X-ray exposure area.

- Any part of the system emits smoke or an irregular smell or sound.
- ➤ The X-ray continues to expose or not expose at all during the diagnostic process.
- The detector reaches an excessively high temperature.
- ➤ The detector is dropped and damaged.

## 7.5 Maintenance Note

Do not open and retrofit the detector as this will invalidate the guarantee of product quality and service. After-sales service for our product will be provided within warranty period. We will not be responsible for damage to the product due to incorrect or unsafe handling of the product.

# 8 Storage and Transportation

# 8.1 Storage

Store in a dry and well-ventilated area, and away from strong sunlight and corrosive gas. Do not invert or heap up more than three layers. Do not store more than 100kg of materials on top of the detector.

The detector should be tested every two months. Power the detector for at least two hours in a normal operation environment to ensure the detector functions correctly. Return the detector to storage once normal functionality has been verified.

# 8.2 Transportation

The packing instructions for the detector are as follows.

- Pack the detector with a special antistatic bag and seal.
- ➤ Place the EPE damping foam on the both ends of the detector.
- Put the detector into the packing box and make sure the X-ray exposure surface is placed in an upward position ( $\uparrow\uparrow$ ).

Transportation and storage conditions should be established during sale and purchase. Keep the detector dry, upright, and in a secure position during transportation.

# 9 Specifications

# 9.1 Detector

Table 16 Detector specification

| Item         Description           Model         CareView 750Cw         CareView 750C           Purpose         General radiography           Scintillator         CSI (Cesium Iodide)           TFT/PD         10" × 12"           Image matrix size         2048 × 2560 pixels           Pixel pitch         120 µm           Effective imaging area         244 mm × 307 mm           Grayscale         16 bit, 65536 grayscale           Fill factor         0.65           Spatial resolution         Min. 4.2 line pair/mm           Dynamic range         ~82 dB           Rated power supply         ~82 dB           Wireless         Powered by the battery           • Wireless         • Powered by the power box using interface cable           Power consumption         31.2 W           Wireless         IEEE 802.11a/b/g/n           (2.4 GHz / 5 GHz)         /           Network interface         Gigabit Ethernet           Imaging plate         Carbon fiber plate           Cooling         Air cooling           Dimensions (L × W × D)         282mm × 333mm × 15mm           Weight         2.3 Kg           Environmental Requirements           Temperature: 5 ~ +35 °C <th colspan="4">Table 16 Detector specification</th> | Table 16 Detector specification      |                                          |                            |  |
|----------------------------------------------------------------------------------------------------|--------------------------------------|------------------------------------------|----------------------------|--|
| Purpose General radiography  Scintillator CsI (Cesium Iodide)  TFT/PD 10" × 12"  Image matrix size 2048 × 2560 pixels  Pixel pitch 120 µm  Effective imaging area 244 mm × 307 mm  Grayscale 16 bit, 65536 grayscale  Fill factor 0.65  Spatial resolution Min. 4.2 line pair/mm  Dynamic range ~82 dB  Rated power supply • Powered by the battery • Powered by the power box using interface cable  Power consumption 31.2 W 19.2 W  Wireless Power consumption (2.4 GHz / 5 GHz)  Wireless IEEE 802.11a/b/g/n / Communications (2.4 GHz / 5 GHz)  Network interface Gigabit Ethernet  Imaging plate Carbon fiber plate  Cooling Air cooling  Dimensions (L × W × D) 282mm × 333mm × 15mm  Weight 2.3 Kg 2.0 Kg  Environmental Requirements  Temperature: 5 ~ +35 °C  Humidity: 30 ~ 75% (Non-Condensing)  Atmospheric pressure: 700 ~ 1060 hPa  Altitude: Max.3000 meters  Temperature: -20 ~ +55 °C  Humidity: 10 ~ 90% (Non-Condensing)  Atmospheric pressure: 700 ~ 1060 hPa                                                                                                    | Item                                 | Description                              |                            |  |
| Scintillator                                                                                                    | Model                                | CareView 750Cw                           | CareView 750C              |  |
| TFT/PD 10" × 12"  Image matrix size 2048 × 2560 pixels  Pixel pitch 120 μm  Effective imaging area 244 mm × 307 mm  Grayscale 16 bit, 65536 grayscale  Fill factor 0.65  Spatial resolution Min. 4.2 line pair/mm  Dynamic range ~82 dB  Rated power supply • Powered by the battery • Powered by the power box using interface cable  Power consumption 31.2 W 19.2 W  Wireless IEEE 802.11a/b/g/n (2.4 GHz / 5 GHz)  Network interface Gigabit Ethernet  Imaging plate Carbon fiber plate  Cooling Air cooling  Dimensions (L × W × D) 282mm × 333mm × 15mm  Weight 2.3 Kg 2.0 Kg  Environmental Requirements  Operation Temperature: 5 ~ +35 °C  Humidity: 30 ~ 75% (Non-Condensing)  Atmospheric pressure: 700 ~ 1060 hPa  Altitude: Max.3000 meters  Temperature: -20 ~ +55 °C  Humidity: 10 ~ 90% (Non-Condensing)  Atmospheric pressure: 700 ~ 1060 hPa                                                                                                    | Purpose                              | General radiography                      |                            |  |
| Image matrix size       2048 × 2560 pixels         Pixel pitch       120 μm         Effective imaging area       244 mm × 307 mm         Grayscale       16 bit, 65536 grayscale         Fill factor       0.65         Spatial resolution       Min. 4.2 line pair/mm         Dynamic range       ~82 dB         Rated power supply       DC 24 V, Max.1.3 A         • Wireless       • Powered by the battery         • Wired       • Powered by the power box using interface cable         Power consumption       31.2 W         Wireless       IEEE 802.11a/b/g/n (2.4 GHz / 5 GHz)       /         Network interface       Gigabit Ethernet         Imaging plate       Carbon fiber plate         Cooling       Air cooling         Dimensions (L × W × D)       282mm × 333mm × 15mm         Weight       2.3 Kg       2.0 Kg         Environmental Requirements       Temperature: 5 ~ +35 °C         Humidity: 30 ~ 75% (Non-Condensing)       Atmospheric pressure: 700 ~ 1060 hPa         Altitude: Max.3000 meters       Temperature: -20 ~ +55 °C         Storage and transportation       Atmospheric pressure: 700 ~ 1060 hPa                                                                                                    | Scintillator                         | CsI (Cesium Iodide)                      |                            |  |
| Pixel pitch  Effective imaging area  244 mm × 307 mm  Grayscale  16 bit, 65536 grayscale  Fill factor  0.65  Spatial resolution  Dynamic range  Rated power supply  • Wireless • Wired  Power consumption  Wireless  Power consumption  31.2 W  IEEE 802.11a/b/g/n communications  (2.4 GHz / 5 GHz)  Network interface  Imaging plate  Carbon fiber plate  Cooling  Dimensions (L × W × D)  Weight  2.3Kg  Environmental Requirements  Temperature: 5 ~ +35 °C  Humidity: 30 ~ 75% (Non-Condensing)  Atmospheric pressure: 700 ~ 1060 hPa  Storage and transportation  Atmospheric pressure: 700 ~ 1060 hPa  Atmospheric pressure: 700 ~ 1060 hPa                                                                                                    | TFT/PD                               | 10" × 12"                                |                            |  |
| Effective imaging area  Grayscale  Grayscale  Fill factor  O.65  Spatial resolution  Dynamic range  Rated power supply  • Wireless  • Wired  Powered by the power box using interface cable  Power consumption  Min. 4.2 line pair/mm  Powered by the battery  • Powered by the power box using interface cable  Power consumption  IEEE 802.11a/b/g/n (2.4 GHz / 5 GHz)  Network interface  Gigabit Ethernet  Imaging plate  Carbon fiber plate  Cooling  Dimensions (L ×W ×D)  Weight  2.3Kg  Environmental Requirements  Temperature: 5 ~ +35 °C  Humidity: 30 ~ 75% (Non-Condensing)  Atmospheric pressure: 700 ~ 1060 hPa  Altitude: Max.3000 meters  Temperature: -20 ~ +55 °C  Humidity: 10 ~ 90% (Non-Condensing)  Atmospheric pressure: 700 ~ 1060 hPa  Atmospheric pressure: 700 ~ 1060 hPa                                                                                                    | Image matrix size                    | 2048 ×2560 pixels                        |                            |  |
| Grayscale Fill factor O.65 Spatial resolution Min. 4.2 line pair/mm  Dynamic range -82 dB  Rated power supply • Powered by the battery • Powered by the power box using interface cable Power consumption Vireless IEEE 802.11a/b/g/n (2.4 GHz / 5 GHz)  Network interface Imaging plate Carbon fiber plate Cooling Dimensions (L × W × D) Weight  2.3Kg  Carbon fiber plate Cooling Dimensions (L × W × D)  Retrivonmental Requirements  Temperature: 5 ~ +35 °C Humidity: 30 ~ 75% (Non-Condensing)  Atmospheric pressure: 700 ~ 1060 hPa  Atmospheric pressure: 700 ~ 1060 hPa  Atmospheric pressure: 700 ~ 1060 hPa  Atmospheric pressure: 700 ~ 1060 hPa  Atmospheric pressure: 700 ~ 1060 hPa  Atmospheric pressure: 700 ~ 1060 hPa  Atmospheric pressure: 700 ~ 1060 hPa                                                                                                    | Pixel pitch                          | 120 μm                                   |                            |  |
| Fill factor  Spatial resolution  Min. 4.2 line pair/mm  Dynamic range  -82 dB  Rated power supply  • Wireless  • Powered by the battery  • Powered by the power box using interface cable  Power consumption  31.2 W  Wireless  communications  (2.4 GHz / 5 GHz)  Network interface  Gigabit Ethernet  Imaging plate  Carbon fiber plate  Cooling  Dimensions (L × W × D)  Weight  2.3Kg  Cavinommental Requirements  Finite parature: 5 ~ +35 °C  Humidity: 30 ~ 75% (Non-Condensing)  Atmospheric pressure: 700 ~ 1060 hPa  Atmospheric pressure: 700 ~ 1060 hPa  Atmospheric pressure: 700 ~ 1060 hPa  Atmospheric pressure: 700 ~ 1060 hPa  Atmospheric pressure: 700 ~ 1060 hPa  Atmospheric pressure: 700 ~ 1060 hPa  Atmospheric pressure: 700 ~ 1060 hPa                                                                                                    | Effective imaging area               | 244 mm ×307 mm                           |                            |  |
| Spatial resolution       Min. 4.2 line pair/mm         Dynamic range       ~82 dB         Rated power supply       DC 24 V, Max.1.3 A       DC 24 V, Max.0.8 A         • Wireless       • Powered by the battery       • Powered by the power box using interface cable         Power consumption       31.2 W       19.2 W         Wireless communications       (2.4 GHz / 5 GHz)       /         Network interface       Gigabit Ethernet         Imaging plate       Carbon fiber plate         Cooling       Air cooling         Dimensions (L × W × D)       282mm × 333mm × 15mm         Weight       2.3Kg       2.0Kg         Environmental Requirements         Temperature: 5 ~ +35 °C         Humidity: 30 ~ 75% (Non-Condensing)         Atmospheric pressure: 700 ~ 1060 hPa         Altitude: Max.3000 meters         Temperature: -20 ~ +55 °C         Storage and transportation       Atmospheric pressure: 700 ~ 1060 hPa                                                                                                    | Grayscale                            | 16 bit, 65536 grayscale                  |                            |  |
| Dynamic range ~82 dB   Rated power supply DC 24 V, Max.1.3 A DC 24 V, Max.0.8 A   • Wireless • Powered by the battery • Powered by the power box using interface cable   • Wired • Powered by the power box using interface cable   Power consumption 31.2 W 19.2 W   Wireless communications (2.4 GHz / 5 GHz) /   Network interface Gigabit Ethernet   Imaging plate Carbon fiber plate   Cooling Air cooling   Dimensions (L × W × D) 282mm × 333mm × 15mm   Weight 2.3Kg 2.0Kg   Environmental Requirements   Temperature: 5 ~ +35 °C   Humidity: 30 ~ 75% (Non-Condensing)   Atmospheric pressure: 700 ~ 1060 hPa   Altitude: Max.3000 meters   Temperature: -20 ~ +55 °C   Storage and transportation Atmospheric pressure: 700 ~ 1060 hPa                                                                                                    | Fill factor                          | 0.65                                     |                            |  |
| Rated power supply  Wireless  Powered by the battery  Power consumption  31.2 W  Wireless  Communications  Network interface  Carbon fiber plate  Cooling  Dimensions (L × W × D)  Weight  2.3 Kg  Consumental Requirements  Temperature: 5 ~ +35 °C  Humidity: 30 ~ 75% (Non-Condensing)  Atmospheric pressure: 700 ~ 1060 hPa  Atmospheric pressure: 700 ~ 1060 hPa  Atmospheric pressure: 700 ~ 1060 hPa  Atmospheric pressure: 700 ~ 1060 hPa  Atmospheric pressure: 700 ~ 1060 hPa  Atmospheric pressure: 700 ~ 1060 hPa                                                                                                    | Spatial resolution                   | Min. 4.2 line pair/mm                    |                            |  |
| <ul> <li>Wireless</li> <li>Wired</li> <li>Powered by the power box using interface cable</li> <li>Power consumption</li> <li>31.2 W</li> <li>Wireless</li> <li>communications</li> <li>(2.4 GHz / 5 GHz)</li> <li>Network interface</li> <li>Gigabit Ethernet</li> <li>Imaging plate</li> <li>Carbon fiber plate</li> <li>Cooling</li> <li>Air cooling</li> <li>Dimensions (L × W × D)</li> <li>282mm × 333mm × 15mm</li> <li>Weight</li> <li>2.3Kg</li> <li>2.0Kg</li> <li>Environmental Requirements</li> <li>Humidity: 30 ~ 75% (Non-Condensing)</li> <li>Atmospheric pressure: 700 ~ 1060 hPa</li> <li>Altitude: Max.3000 meters</li> <li>Temperature: -20 ~ +55 °C</li> <li>Humidity: 10 ~ 90% (Non-Condensing)</li> <li>Atmospheric pressure: 700 ~ 1060 hPa</li> <li>Atmospheric pressure: 700 ~ 1060 hPa</li> </ul>                                                                                                    | Dynamic range                        | ~82 dB                                   |                            |  |
| ● Wired       ● Powered by the power box using interface cable       ● Powered by the power box using interface cable         Power consumption       31.2 W       19.2 W         Wireless communications       IEEE 802.11a/b/g/n (2.4 GHz / 5 GHz)       /         Network interface       Gigabit Ethernet       Imaging plate       Carbon fiber plate         Cooling       Air cooling       Air cooling         Dimensions (L × W × D)       282mm × 333mm × 15mm         Weight       2.3Kg       2.0Kg         Environmental Requirements         Temperature: 5 ~ +35 °C         Humidity: 30 ~ 75% (Non-Condensing)         Atmospheric pressure: 700 ~ 1060 hPa         Storage and transportation         Atmospheric pressure: 700 ~ 1060 hPa                                                                                                    | Rated power supply                   | DC 24 V, Max.1.3 A                       | DC 24 V, Max.0.8 A         |  |
| Power consumption31.2 W19.2 WWireless<br>communicationsIEEE 802.11a/b/g/n<br>(2.4 GHz / 5 GHz)/Network interface<br>Imaging plateGigabit EthernetCooling<br>Dimensions (L ×W ×D)Air coolingDimensions (L ×W ×D)282mm × 333mm × 15mmWeight2.3Kg2.0KgEnvironmental RequirementsTemperature: 5 ~ +35 °CHumidity: 30 ~ 75% (Non-Condensing)Atmospheric pressure: 700 ~ 1060 hPaAltitude: Max.3000 metersStorage and<br>transportationTemperature: -20 ~ +55 °CHumidity: 10 ~ 90% (Non-Condensing)Atmospheric pressure: 700 ~ 1060 hPa                                                                                                    | <ul><li>Wireless</li></ul>           | <ul><li>Powered by the battery</li></ul> | • /                        |  |
| Power consumption 31.2 W 19.2 W  Wireless IEEE 802.11a/b/g/n / communications (2.4 GHz / 5 GHz)  Network interface Gigabit Ethernet  Imaging plate Carbon fiber plate  Cooling Air cooling  Dimensions (L × W × D) 282mm × 333mm × 15mm  Weight 2.3 Kg 2.0 Kg  Environmental Requirements  Temperature: 5 ~ +35°C  Humidity: 30 ~ 75% (Non-Condensing)  Atmospheric pressure: 700 ~ 1060 hPa  Altitude: Max.3000 meters  Temperature: -20 ~ +55°C  Humidity: 10 ~ 90% (Non-Condensing)  Atmospheric pressure: 700 ~ 1060 hPa  Altmospheric pressure: 700 ~ 1060 hPa                                                                                                    | • Wired                              | _                                        | • Powered by the power box |  |
| Wireless communications (2.4 GHz / 5 GHz)  Network interface Imaging plate Corbon fiber plate Cooling Air cooling Dimensions (L ×W ×D) 282mm × 333mm × 15mm  Weight 2.3Kg 2.0Kg  Environmental Requirements  Temperature: 5 ~ +35°C Humidity: 30 ~ 75% (Non-Condensing) Atmospheric pressure: 700 ~ 1060 hPa Altitude: Max.3000 meters  Temperature: -20 ~ +55°C  Storage and transportation  IEEE 802.11a/b/g/n / / / / / / / / / / / / / / / / / /                                                                                                    |                                      |                                          | using interface cable      |  |
| communications $(2.4 \text{ GHz}/5 \text{ GHz})$ Network interfaceGigabit EthernetImaging plateCarbon fiber plateCoolingAir coolingDimensions (L ×W ×D) $282\text{mm} \times 333\text{mm} \times 15\text{mm}$ Weight $2.3\text{Kg}$ $2.0\text{Kg}$ Environmental RequirementsTemperature: $5 \sim +35^{\circ}\text{C}$ Humidity: $30 \sim 75\%$ (Non-Condensing)Atmospheric pressure: $700 \sim 1060 \text{ hPa}$ Storage and transportationHumidity: $10 \sim 90\%$ (Non-Condensing)Atmospheric pressure: $700 \sim 1060 \text{ hPa}$                                                                                                    | Power consumption                    | 31.2 W                                   | 19.2 W                     |  |
| Network interfaceGigabit EthernetImaging plateCarbon fiber plateCoolingAir coolingDimensions (L ×W ×D) $282mm \times 333mm \times 15mm$ Weight $2.3Kg$ $2.0Kg$ Environmental RequirementsTemperature: $5 \sim +35 ^{\circ}C$ Humidity: $30 \sim 75\%$ (Non-Condensing)Atmospheric pressure: $700 \sim 1060$ hPaAltitude: Max.3000 metersStorage and transportationTemperature: $-20 \sim +55 ^{\circ}C$ Atmospheric pressure: $700 \sim 1060$ hPaAtmospheric pressure: $700 \sim 1060$ hPa                                                                                                    | Wireless                             | IEEE 802.11a/b/g/n                       | /                          |  |
| Imaging plateCarbon fiber plateCoolingAir coolingDimensions (L ×W ×D) $282mm \times 333mm \times 15mm$ Weight $2.3Kg$ $2.0Kg$ Environmental RequirementsTemperature: $5 \sim +35^{\circ}C$ Humidity: $30 \sim 75\%$ (Non-Condensing)Atmospheric pressure: $700 \sim 1060$ hPaAltitude: Max.3000 metersStorage and transportationHumidity: $10 \sim 90\%$ (Non-Condensing)Atmospheric pressure: $700 \sim 1060$ hPa                                                                                                    |                                      | (2.4 GHz / 5 GHz)                        |                            |  |
|                                                                                                    | Network interface                    | Gigabit Ethernet                         |                            |  |
| $\begin{array}{c ccccccccccccccccccccccccccccccccccc$                                                                                                    | Imaging plate                        | Carbon fiber plate                       |                            |  |
| Weight $2.3 \text{Kg}$ $2.0 \text{Kg}$ Environmental RequirementsTemperature: $5 \sim +35^{\circ}\mathbb{C}$ Humidity: $30 \sim 75\%$ (Non-Condensing)Atmospheric pressure: $700 \sim 1060 \text{ hPa}$ Altitude: Max.3000 metersTemperature: $-20 \sim +55^{\circ}\mathbb{C}$ Storage and transportationHumidity: $10 \sim 90\%$ (Non-Condensing)Atmospheric pressure: $700 \sim 1060 \text{ hPa}$                                                                                                    |                                      | <u> </u>                                 |                            |  |
| Environmental RequirementsTemperature: $5 \sim +35^{\circ}\mathbb{C}$ Humidity: $30 \sim 75\%$ (Non-Condensing)Atmospheric pressure: $700 \sim 1060$ hPaAltitude: Max.3000 metersTemperature: $-20 \sim +55^{\circ}\mathbb{C}$ Storage and transportationHumidity: $10 \sim 90\%$ (Non-Condensing)Atmospheric pressure: $700 \sim 1060$ hPa                                                                                                    | Dimensions (L $\times$ W $\times$ D) | 282mm ×333mm ×15mm                       |                            |  |
| Operation                                                                                                    | Weight                               | 2.3Kg                                    | 2.0Kg                      |  |
| Operation                                                                                                    | <b>Environmental Requiren</b>        | nents                                    |                            |  |
| Atmospheric pressure: $700 \sim 1060 \text{ hPa}$ Altitude: Max.3000 meters  Temperature: $-20 \sim +55 ^{\circ}\text{C}$ Storage and Humidity: $10 \sim 90\%$ (Non-Condensing)  transportation Atmospheric pressure: $700 \sim 1060 \text{ hPa}$                                                                                                    |                                      | Temperature: $5 \sim +35^{\circ}$ C      |                            |  |
| Atmospheric pressure: $700 \sim 1060 \text{ hPa}$ Altitude: Max.3000 meters  Temperature: $-20 \sim +55 ^{\circ}\text{C}$ Storage and Humidity: $10 \sim 90\%$ (Non-Condensing)  transportation Atmospheric pressure: $700 \sim 1060 \text{ hPa}$                                                                                                    | Operation                            | Humidity: 30 ~ 75% (Non-Condensing)      |                            |  |
| Temperature: $-20 \sim +55$ °C  Storage and transportation Humidity: $10 \sim 90\%$ (Non-Condensing)  Atmospheric pressure: $700 \sim 1060$ hPa                                                                                                    | Ореганоп                             | Atmospheric pressure: 700 ~ 1060 hPa     |                            |  |
| Storage and Humidity: 10 ~ 90% (Non-Condensing) transportation Atmospheric pressure: 700 ~ 1060 hPa                                                                                                    |                                      | Altitude: Max.3000 meters                |                            |  |
| transportation Atmospheric pressure: 700 ~ 1060 hPa                                                                                                    |                                      | Temperature: $-20 \sim +55$ °C           |                            |  |
| transportation Atmospheric pressure: 700 ~ 1060 hPa                                                                                                    | Storage and                          | Humidity: 10 ~ 90% (Non-Condensing)      |                            |  |
| Altitude: Max. 3000 meters                                                                                                    | transportation                       | Atmospheric pressure: 700 ~ 1060 hPa     |                            |  |
|                                                                                                    |                                      | Altitude: Max. 3000 meters               |                            |  |

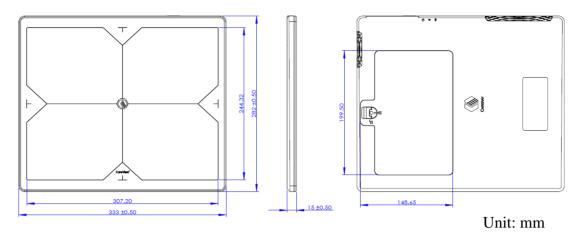

Figure 42 CareView 750Cw dimension

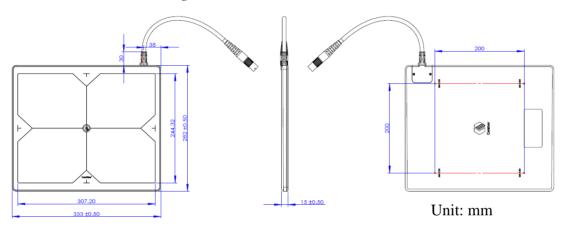

Figure 43 CareView 750C dimension

# 9.2 Power Box

Table 17 Power box specifications

| Item                       | Description                                                                               |                                       |            |  |  |
|----------------------------|-------------------------------------------------------------------------------------------|---------------------------------------|------------|--|--|
| Model                      | CP-S303A                                                                                  | CP-S304A                              | CP-S305A   |  |  |
| Purpose                    | Supplies power to the detector when connected to digital radiography via wired connection |                                       |            |  |  |
| Input                      | AC 100V-240V, 50/0                                                                        | 60 Hz                                 |            |  |  |
| Output                     | DC 24 V,                                                                                  | DC 24 V,                              | DC 24 V,   |  |  |
|                            | Max.6.67 A                                                                                | Max.4.16A                             | Max.5.83 A |  |  |
| Output power               | 110W                                                                                      | 100W                                  | 140W       |  |  |
| Dimensions (L×W×D)         | 171.5 ×90.6 ×45.7 mm                                                                      |                                       |            |  |  |
| Weight                     | Approx. 680g                                                                              |                                       |            |  |  |
| Environmental requirements |                                                                                           |                                       |            |  |  |
| Omenation                  | Temperature: 5~35 °C                                                                      |                                       |            |  |  |
| Operation                  | Humidity:                                                                                 | Humidity: 30~75 %RH (Non- Condensing) |            |  |  |
| Storage and                | Temperature:                                                                              | -20~+55 °C                            |            |  |  |

| transportation | Humidity:                         | 10~90 %RH (Non- Condensing) |  |
|----------------|-----------------------------------|-----------------------------|--|
|                | Atmosphericpressure: 700~1060 hPa |                             |  |

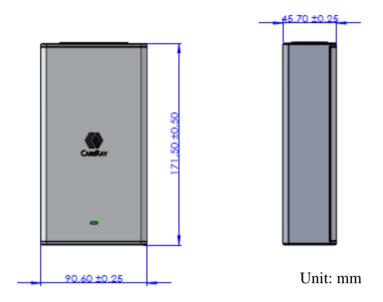

Figure 44 Power box dimensions

# 9.3 Charging Dock

Table 18 Charging dock specifications

| Item                            | Description                        |  |  |
|---------------------------------|------------------------------------|--|--|
| Model                           | CBC-ICP3B                          |  |  |
| Simultaneous charging           | Li-Polymer 3260mAh*3BAT            |  |  |
| Charging time                   | 3.5 hours                          |  |  |
| Input                           | DC 24V, Max. 2.5A                  |  |  |
| Total power for three batteries | 60W                                |  |  |
|                                 | Temperature: $5\sim35^{\circ}$ C   |  |  |
|                                 | Humidity: 30~75%RH                 |  |  |
| Operation                       | Atmospheric pressure: 700~1060 hPa |  |  |
|                                 | Altitude: Max. 3000 meters         |  |  |
|                                 | Temperature: -20~55 ℃              |  |  |
| Storage and transportation      | Humidity: 10~90%RH                 |  |  |
| Storage and transportation      | Atmospheric pressure: 700~1060 hPa |  |  |
|                                 | Altitude: Max. 3000 meters         |  |  |
| Dimensions (L×W×D)              | 150.0mm ×128.0mm ×44.5mm           |  |  |
| Net Weight                      | Approx. 0.8Kg                      |  |  |

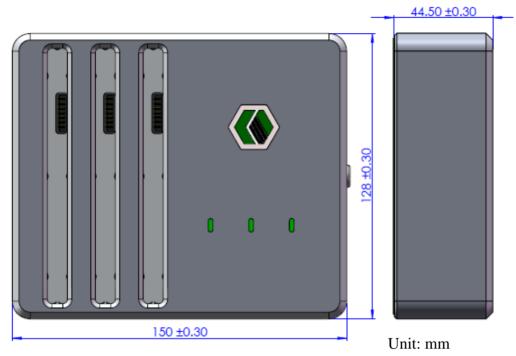

Figure 45 Charging dock dimension

# 9.4 Li-Polymer Battery

Table 19 Li-Polymer battery specifications

| Item                             | Description             |  |  |
|----------------------------------|-------------------------|--|--|
| Model                            | 4ICP/83/3/103           |  |  |
| Battery capacity                 | 3260 mAh                |  |  |
| Standard voltage                 | 14.8 V                  |  |  |
| Charging voltage                 | 16.8 V                  |  |  |
| Dimensions (L×W×D)               | 184.0mm ×113.0mm ×8.2mm |  |  |
| Weight                           | Approx. 320g            |  |  |
| <b>Environmental requirement</b> | ts                      |  |  |
| Operation                        | Temperature: 5~35 °C    |  |  |
| Operation                        | Humidity: 30~75 %RH     |  |  |
| Storage (22 month)               | Temperature: -20~45 °C  |  |  |
| Storage (≤3 month)               | Humidity: 15%~95 %RH    |  |  |
| G. 62 (1)                        | Temperature: 22~28°C    |  |  |
| Storage (≥3 month)               | Humidity: 15~95 %RH     |  |  |

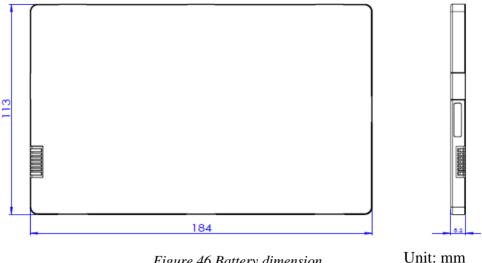

Figure 46 Battery dimension

# 10 Disposal

The detector has required the extraction and use of natural resources for production. It may contain hazardous substances for health and the environment. In order to avoid the dissemination of those substances into the environment, and to diminish the pressure on natural resources, a take-back system should be used. Such systems will reuse or recycle most of the materials of your end-of-life equipment in an environmentally sound way.

A crossed-out wheeled bin symbol ( ) indicates that disposal of this product should be performed by reuse and recycling systems. For additional information on the collection, reuse and recycling systems, contact your local or regional waste administrator. You may also contact CareRay support for more information on the environmental impact of our products.

# 11 Regulatory Requirements

# 11.1 Product Classification

Table 20 Product classification

| Item                                        | Classification                                                                                                   |                   |  |
|---------------------------------------------|----------------------------------------------------------------------------------------------------|-------------------|--|
| Model                                       | CareView 750Cw                                                                                                   | CareView 750C     |  |
| Type of protection against                  | Class I equipment                                                                                                | Class I equipment |  |
| electric shock                              | Internally powered                                                                                               | /                 |  |
| Degree of protection against electric shock | Type B applied part                                                                                              | /                 |  |
| Mode of operation                           | Continuous operation                                                                                             |                   |  |
| Flammable anesthetics                       | NOT suitable for use in the presence of a flammable anesthetic mixture with air or with oxygen or nitrous oxide. |                   |  |

# 11.2 Standards

Table 21Standards

| Standard           | Description                                                  |
|--------------------|--------------------------------------------------------------|
| IEC/EN/ES 60601-1  | Medical electrical equipment-                                |
| CAN/CSA-C22.2 No.  | Part 1: General Requirements for Basic Safety and Essential  |
| 60601-1            | Performance                                                  |
| IEC/EN 60601-1-2   | Medical electrical equipment                                 |
|                    | Part 2: Electromagnetic Compatibility–Requirements and Tests |
| IEEE 802.11a/b/g/n | Wireless communications                                      |

## Radio Frequency (RF) compliance information

USA FCC Part 15 Subpart B Class B and Part 15 Subpart C

European Union EN 300328 V1.8.1

EN 301489-1 V1.9.2 EN 301489-17 V2.2.1 EN 301893 V1.7.1 EN 50566:2013 EN 62209-2:2010

# 11.3 Symbols

Table 22 Symbols

| Symbol      | Description                | Symbol                                                                         | Description                         |
|-------------|----------------------------|--------------------------------------------------------------------------------|-------------------------------------|
|             | Manufacturer               |                                                                                | Manufacture date                    |
| SN          | Serial number              |                                                                                | Direct current                      |
| $\triangle$ | Caution                    | Z                                                                              | Disposal (WEEE)                     |
| E.          | ESD warning                | $\left( \left( \left( \begin{array}{c} \\ \end{array} \right) \right) \right)$ | Non-ionizing radiation              |
| 4           | Warning: dangerous voltage | *                                                                              | Type B applied part                 |
| []i         | Operating instructions     |                                                                                | Refer to instruction manual/booklet |

| <b>C E</b> 0197 | CE mark                                             | c <b>Al</b> °us | UL mark                  |
|-----------------|-----------------------------------------------------|-----------------|--------------------------|
| EC REP          | Authorized representative in the European Community |                 | Handle gently            |
| <u>††</u>       | This way up                                         |                 | Handle with care         |
|                 | Keep dry                                            | 3               | Stacking limit by number |
|                 | Keep away from sunlight                             |                 | Do not roll              |
| Careray         | CareRay logo                                        |                 |                          |

## 11.4 FCC Rules

This product complies with Part 15 of the FCC Rules. Operation is subject to the following two conditions:

- (1) This product may not cause harmful interference.
- (2) This product must accept any interference received, including interference that may cause undesired operation.

**Note**: This product has been tested and found to comply with the limits for a Class A digital device, pursuant to part 15 of the FCC Rules. These limits are designed to provide reasonable protection against harmful interference when the product is operated in a commercial environment. This product generates, uses, and can radiate radio frequency energy and, if not installed and used in accordance with the operation manual, may cause harmful interference to radio communications. Operation of this product in a residential area is likely to cause harmful interference in which case the users will be required to correct the interference at their own expense.

### **Caution:**

- (1) Operations within 5.15-5.25GHz frequency ranges are restricted to indoor environments only.
- (2) Any changes or modifications made to this product (including the antennas) that are not expressly approved by the manufacture may void the user's authority to operate the product.

# 11.5 Guidance and Manufacturer's Declaration for EMC Directive

This product has been tested for EMI/EMC compliance, but interference can still occur in an electromagnetically noisy location. Maintain a suitable distance between electrical devices to prevent malfunction.

Below cables information are provided for EMC reference.

### CareView 750Cw

| Cable              | Max. cable length,<br>Shielded/unshielded |            | Number | Cable classification |
|--------------------|-------------------------------------------|------------|--------|----------------------|
| AC power cable     | 1.8m                                      | Unshielded | 1 Set  | AC Power             |
| Interface cable    | 7m                                        | Unshielded | 1 Set  | DC Power             |
| Gigabit LAN cable  | 7m                                        | Shielded   | 1 Set  | DC Power             |
| 24V DC power cable | 3m                                        | Unshielded | 1 Set  | DC Power             |

### CareView 750C

| Cable                 | Max. cable length,<br>Shielded/unshielded |            | Number | Cable classification |
|-----------------------|-------------------------------------------|------------|--------|----------------------|
| AC power cable        | 1.8m                                      | Unshielded | 1 Set  | AC Power             |
| Interface cable       | 5.68m                                     | Unshielded | 1 Set  | DC Power             |
| Gigabit LAN cable     | 20m                                       | Shielded   | 1 Set  | DC Power             |
| Synchronization cable | 13m                                       | Shielded   | 1 Set  | DC Power             |

### **Important information regarding Electro Magnetic Compatibility (EMC)**

X-ray flat panel detectors needs special precautions regarding EMC and put into service according to the EMC information provided in the operation manual; X-ray flat panel detectors conform to this IEC 60601-1-2:2014 standard for both immunity and emissions. Nevertheless, special precautions need to be observed:

> X-ray flat panel detectors following essential performance is intended used in professional healthcare facility environment.

Essential performance: Image acquisition has no negative effects and Image data transmission has no negative effects

- WARNING: Portable RF communications equipment (including peripherals such as antenna cables and external antennas) should be used no closer than 30 cm (12 inches) to any part of the X-ray flat panel detectors, including cables specified by the manufacturer. Otherwise, degradation of the performance of this equipment could result."
- The use of accessories and cables other than those specified by CareRay, with the exception of accessories and cables sold by CareRay of X-ray flat panel detectors as replacement parts for internal components, may result in increased EMISSIONS or decreased IMMUNITY of the X-ray flat panel detectors.

- ➤ WARNING: Use of this equipment X-ray flat panel detectors adjacent to or stacked with other equipment should be avoided because it could result in improper operation."
- When the AC input voltage is interrupted, the X-ray flat panel detectors will power off and if the power supply restored, it should be recovered by operator manually, this degradation could be accepted because it will not lead to unacceptable risks and it will not result in the loss of basic safety or essential performance

### **EMI Compliance Table**

Table 23 Emission

| Phenomenon                       | Compliance                   | Electromagnetic environment                  |
|----------------------------------|------------------------------|----------------------------------------------|
| RF emissions                     | CISPR 11<br>Group 1, Class A | Professional healthcare facility environment |
| Harmonic distortion              | IEC 61000-3-2<br>Class A     | Professional healthcare facility environment |
| Voltage fluctuations and flicker | IEC 61000-3-3<br>Compliance  | Professional healthcare facility environment |

## **EMS Compliance Table**

Table 24 Enclosure Port

| DI                 | Basic EMC     | Immunity test levels                         |
|--------------------|---------------|----------------------------------------------|
| Phenomenon         | standard      | Professional healthcare facility environment |
| Electrostatic      | IEC 61000-4-2 | ±8 kV contact                                |
| Discharge          | IEC 01000-4-2 | ±2kV, ±4kV, ±8kV, ±15kV air                  |
| Radiated RF EM     |               | 3V/m                                         |
|                    | IEC 61000-4-3 | 80MHz-2.7GHz                                 |
| field              |               | 80% AM at 1kHz                               |
| Proximity fields   |               | Refer to table 3                             |
| from RF wireless   | IEC 61000-4-3 |                                              |
| communications     | IEC 01000-4-3 |                                              |
| equipment          |               |                                              |
| Rated power        | -             | 20 A /m                                      |
| frequency magnetic |               | 30A/m                                        |
| fields             |               | 50Hz or 60Hz                                 |

Table 25 – Proximity fields from RF wireless communications equipment

| Test frequency | Band    | Immunity test levels                         |
|----------------|---------|----------------------------------------------|
| (MHz)          | (MHz)   | Professional healthcare facility environment |
| 385            | 380-390 | Pulse modulation 18Hz, 27V/m                 |

| 450  | 430-470   | FM, ±5kHz deviation, 1kHz sine, 28V/m |
|------|-----------|---------------------------------------|
| 710  |           |                                       |
| 745  | 704-787   | Pulse modulation 217Hz, 9V/m          |
| 780  |           |                                       |
| 810  |           |                                       |
| 870  | 800-960   | Pulse modulation 18Hz, 28V/m          |
| 930  |           |                                       |
| 1720 |           |                                       |
| 1845 | 1700-1990 | Pulse modulation 217Hz, 28V/m         |
| 1970 |           |                                       |
| 2450 | 2400-2570 | Pulse modulation 217Hz, 28V/m         |
| 5240 |           |                                       |
| 5500 | 5100-5800 | Pulse modulation 217Hz, 9V/m          |
| 5785 |           |                                       |

Table 26 Input a.c. power Port

| Danis EMC Imput a.c. power 1 on |                |                                                         |  |
|---------------------------------|----------------|---------------------------------------------------------|--|
| Phenomenon                      | Basic EMC      | Immunity test levels                                    |  |
|                                 | standard       | Professional healthcare facility environment            |  |
| Electrical fast                 | IEC (1000 4 4  | ±2 kV                                                   |  |
| transients/burst                | IEC 61000-4-4  | 100kHz repetition frequency                             |  |
| Surges                          | IEC (1000 4 5  | 0.5 1.37 . 1 1.37                                       |  |
| Line-to-line                    | IEC 61000-4-5  | ±0.5 kV, ±1 kV                                          |  |
| Surges                          | IEC 61000-4-5  | ±0.5 kV, ±1 kV, ±2 kV                                   |  |
| Line-to-ground                  | IEC 01000-4-3  | 10.5 KV, 11 KV, 12 KV                                   |  |
| Conducted                       |                | 3V, 0.15MHz-80MHz                                       |  |
| disturbances                    | IEC 61000-4-6  | '                                                       |  |
| induced by RF                   |                | 6V in ISM bands between 0.15MHz and 80MHz               |  |
| fields                          |                | 80% AM at 1kHz                                          |  |
|                                 | IEC 61000-4-11 | 0% U <sub>T</sub> ; 0.5 cycle                           |  |
|                                 |                | At 0 °, 45 °, 90 °, 135 °, 180 °, 225 °, 270 °and 315 ° |  |
| Voltage ding                    |                | 0% U <sub>T</sub> ; 1 cycle                             |  |
| Voltage dips                    |                | and                                                     |  |
|                                 |                | 70% U <sub>T</sub> ; 25/30 cycles                       |  |
|                                 |                | Single phase: at 0 °                                    |  |
| Voltage                         | IEC 61000 4 11 | 00/ II 250/200 avalas                                   |  |
| interruptions                   | IEC 61000-4-11 | 0% U <sub>T</sub> ; 250/300 cycles                      |  |

Table 27 Signal input/output parts Port

| Dhanamanan      | Basic EMC     | Immunity test levels                         |
|-----------------|---------------|----------------------------------------------|
| Phenomenon      | standard      | Professional healthcare facility environment |
| Electrical fast | IEC 61000-4-4 | ±1 kV                                        |

| transients/burst                            |               | 100kHz repetition frequency                                                     |
|---------------------------------------------|---------------|---------------------------------------------------------------------------------|
| Conducted disturbances induced by RF fields | IEC 61000-4-6 | 3V, 0.15MHz-80MHz<br>6V in ISM bands between 0.15MHz and 80MHz<br>80%AM at 1kHz |

# 12 Abbreviations

Table 28 Abbreviations

| Abbreviation       | Description                                       |  |
|--------------------|---------------------------------------------------|--|
| OEM                | Original equipment manufacturer                   |  |
| SIP/SOP            | Signal input/output part                          |  |
| FCC                | Federal communications committee                  |  |
| EMI                | Electromagnetic interference                      |  |
| EMS                | Electromagnetic susceptibility                    |  |
| EMC                | Electromagnetic compatibility                     |  |
| IEEE               | Institute of electrical and electronics engineers |  |
| API                | Application program interface                     |  |
| DR                 | Digital radiography                               |  |
| DROC               | Digital radiography operator console              |  |
| F <sup>2</sup> AED | Full-Field automatic exposure detection           |  |
| TFT/PD             | Thin-film transistor/ Photo-diode                 |  |
| DQE                | Detective quantum efficiency                      |  |
| LED                | Light emitting diode                              |  |
| LAN                | Local area network                                |  |
| SID                | X-ray source to detector distance                 |  |
| Fps                | Frame per second                                  |  |
| lp/mm              | Line pair/mm                                      |  |
| TBC                | To be confirmed                                   |  |
| FTP                | File transfer protocol                            |  |
| STP                | Shielded twisted pair                             |  |
| RF                 | Radio frequency                                   |  |
| AP                 | Access point                                      |  |
| AES                | Advanced encryption standard                      |  |
| WPA                | Wifi protected access                             |  |
| WEP                | Wired equivalent privacy                          |  |
| MIMO               | Multiply input multiply output                    |  |
| DSSS               | Direct sequence spread spectrum                   |  |
| OFDM               | Orthogonal division multiplexing                  |  |

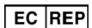

### Lotus NL B.V.

Koningin Julianaplein 10, 1e Verd, 2595AA, The Hague, Netherlands.

Tel: +31645171879(English), +31626669008(Dutch)

Email: peter@lotusnl.com

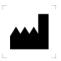

## CareRay Digital Medical Technology Co., Ltd.

A2-201/B3-501, Biobay, 218 Xinghu Street, Suzhou Industrial Park, Suzhou 215123,

P. R. China

Tel: (86) 512-86860288, 400 635 4696

Fax: (86) 512-86860388

E-mail: <a href="mailto:support@careray.com">support@careray.com</a>

North American Agent

### **Compass Innovations Inc.**

2352 Walsh Ave., Santa Clara, CA 95051, USA

Tel: (408) 418-3985

### Contain FCC ID: RYK-WUBR508N

This device complies with part 15 of the FCC Rules. Operation is subject to the following two conditions: (1) This device may not cause harmful interference, and (2) this device must accept any interference received, including interference that may cause undesired operation.

### FCC Statement

This equipment has been tested and found to comply with the limits for a Class B digital device, pursuant to part 15 of the FCC Rules. These limits are designed to provide reasonable protection against harmful interference in a residential installation. This equipment generates, uses and can radiate radio frequency energy and, if not installed and used in accordance with the instructions, may cause harmful interference to radio communications. However, there is no guarantee that interference will not occur in a particular installation. If this equipment does cause harmful interference to radio or television reception, which can be determined by turning the equipment off and on, the user is encouraged to try to correct the interference by one or more of the following measures:

- Reorient or relocate the receiving antenna.
- Increase the separation between the equipment and receiver.
- Connect the equipment into an outlet on a circuit different from that to which the receiver is connected.
- Consult the dealer or an experienced radio/ TV technician for help.

Any changes or modifications not expressly approved by the party responsible for compliance could void the user's authority to operate the equipment.

The exposure standard for wireless transmitter employs a unit of measurement known as the Specific Absorption Rate, or SAR. The SAR limit set by the FCC is 1.6W/kg.

The highest SAR value for the EUT as reported to the FCC when used next to body, as described in this user guide, is 0.88 W/kg.